R Textbook Companion for Introduction to Probability and Statistics by William Mendenhall, Robert J Beaver, and Barbara M Beaver<sup>1</sup>

> Created by Shivam Sharma B.Tech. Information Technology Inderprastha Engineering College, Ghaziabad Cross-Checked by R TBC Team

> > June 11, 2020

<sup>1</sup>Funded by a grant from the National Mission on Education through ICT - [http://spoken-tutorial.org/NMEICT-Intro.](http://spoken-tutorial.org/NMEICT-Intro) This Textbook Companion and R codes written in it can be downloaded from the "Textbook Companion Project" section at the website - [https://r.fossee.in.](https://r.fossee.in)

### Book Description

Title: Introduction to Probability and Statistics Author: William Mendenhall, Robert J Beaver, and Barbara M Beaver Publisher: Brooks Cole, USA Edition: 13 Year: 2008 ISBN: 9780495389538

R numbering policy used in this document and the relation to the above book.

Exa Example (Solved example)

Eqn Equation (Particular equation of the above book)

For example, Exa 3.51 means solved example 3.51 of this book. Sec 2.3 means an R code whose theory is explained in Section 2.3 of the book.

### **Contents**

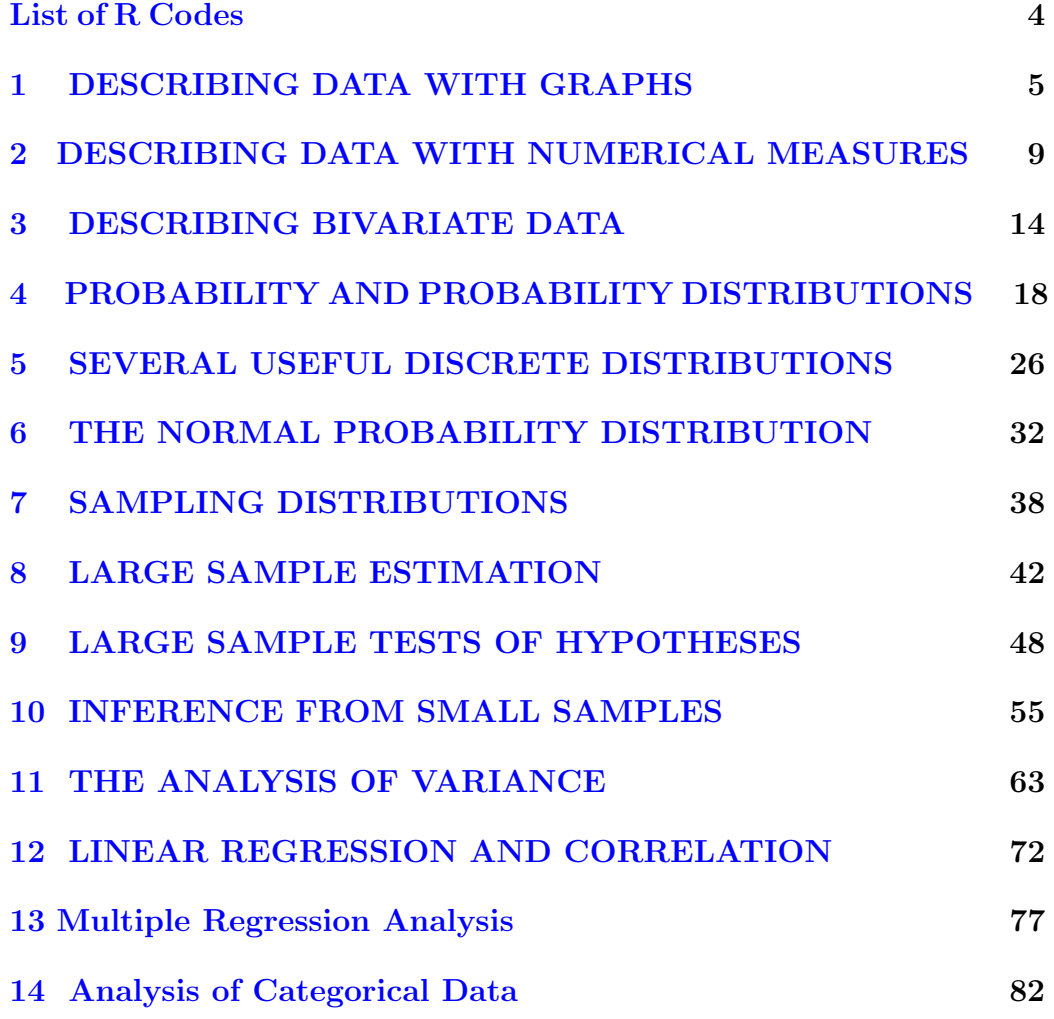

#### [15 Nonparametric Statistics](#page-90-0) 85

## <span id="page-5-0"></span>List of R Codes

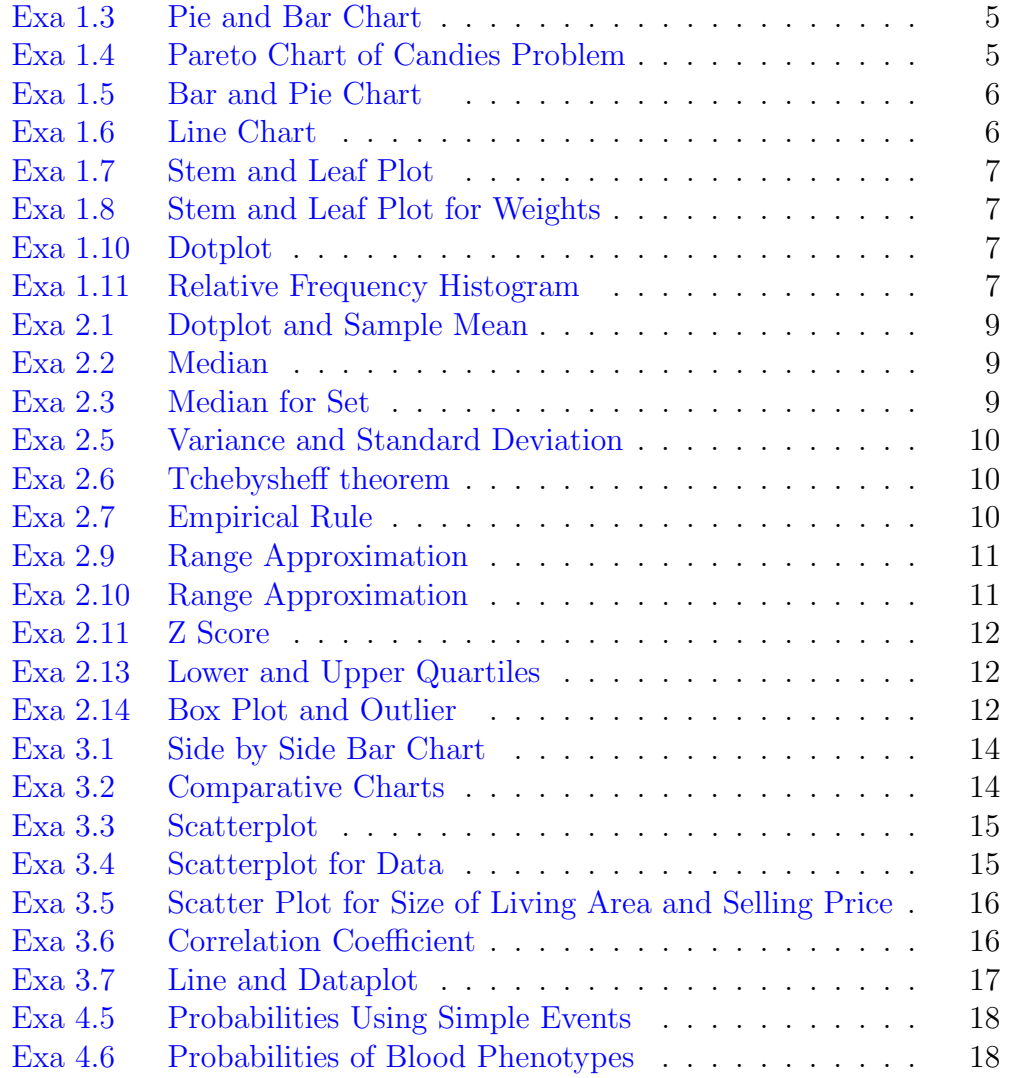

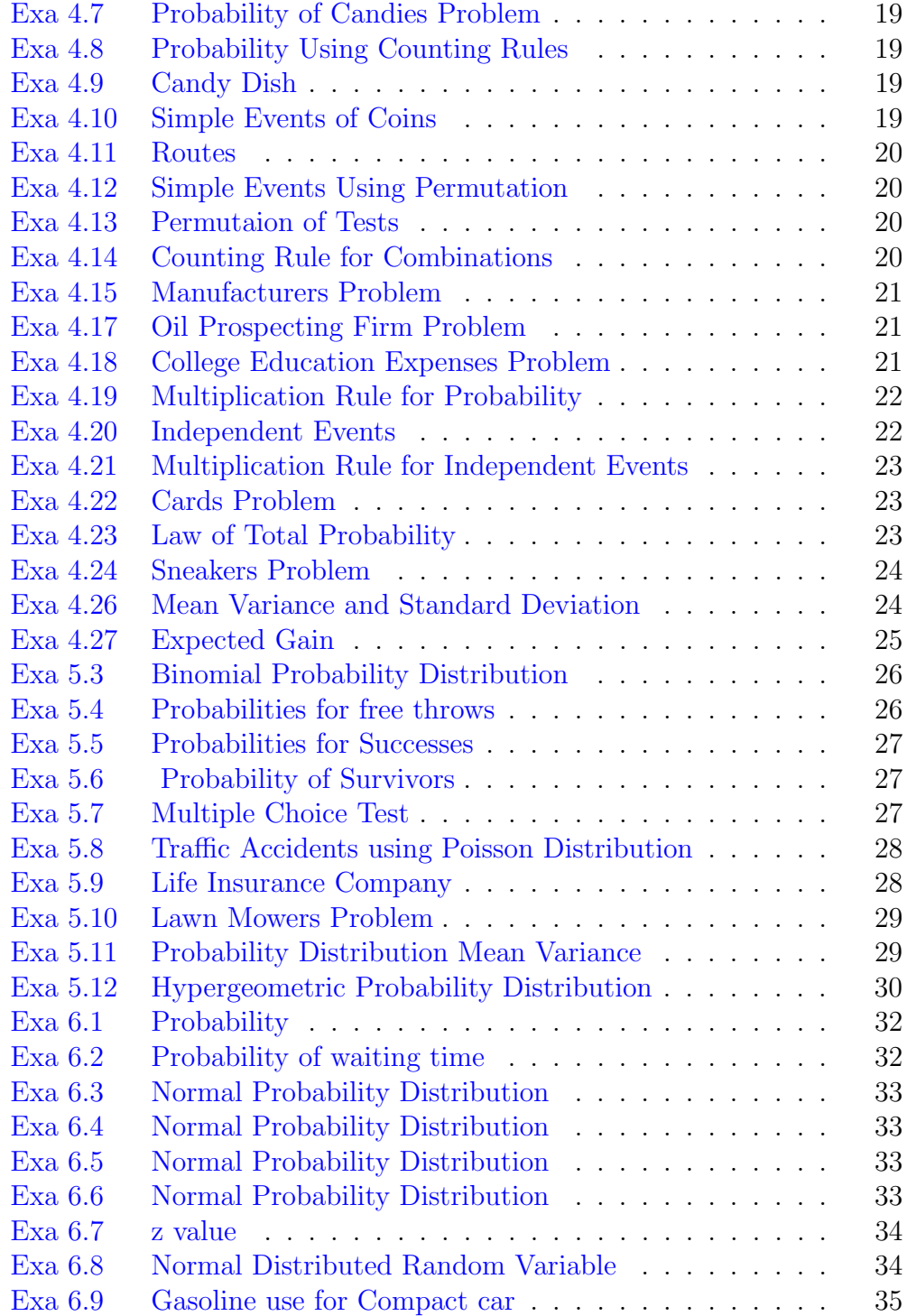

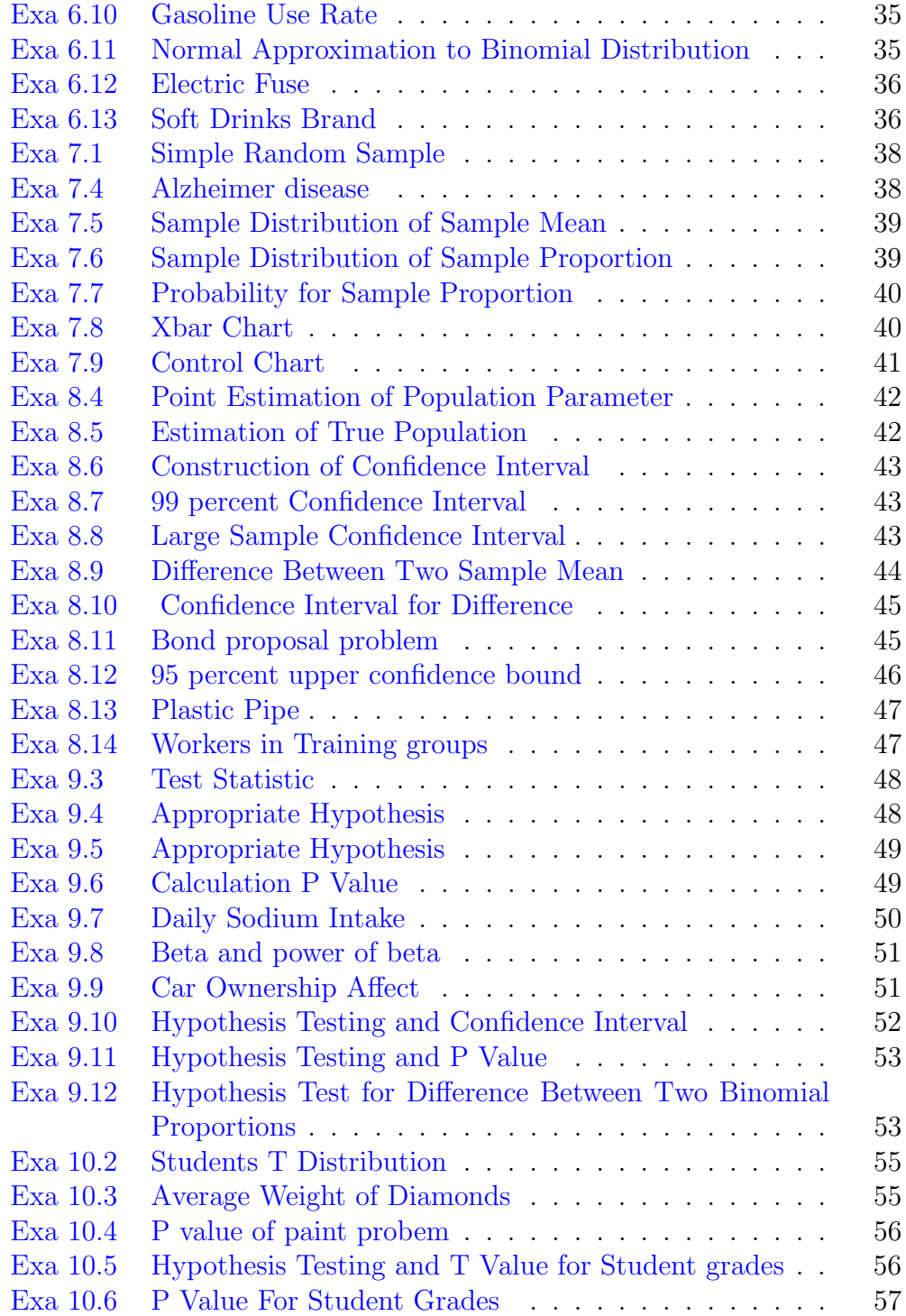

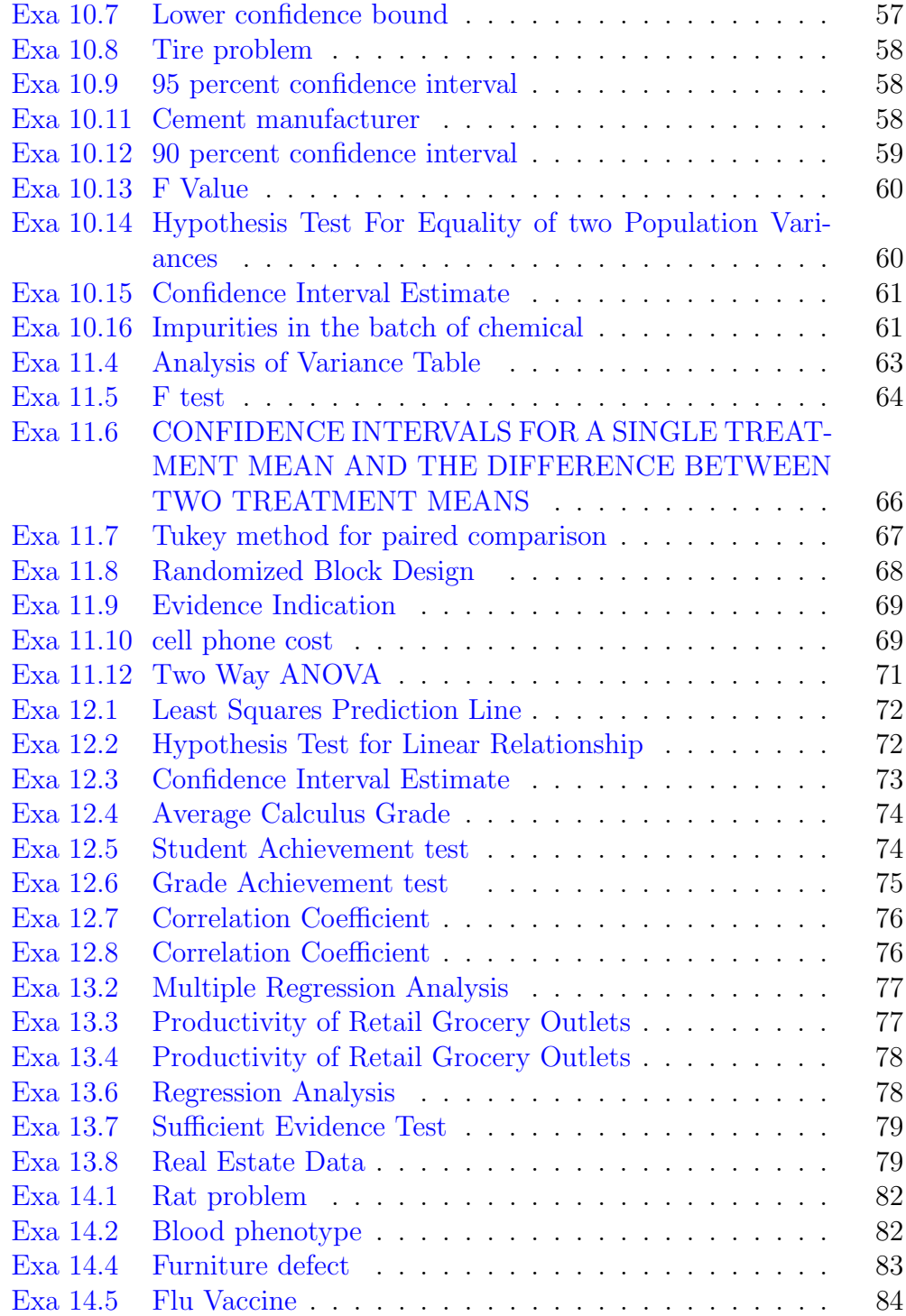

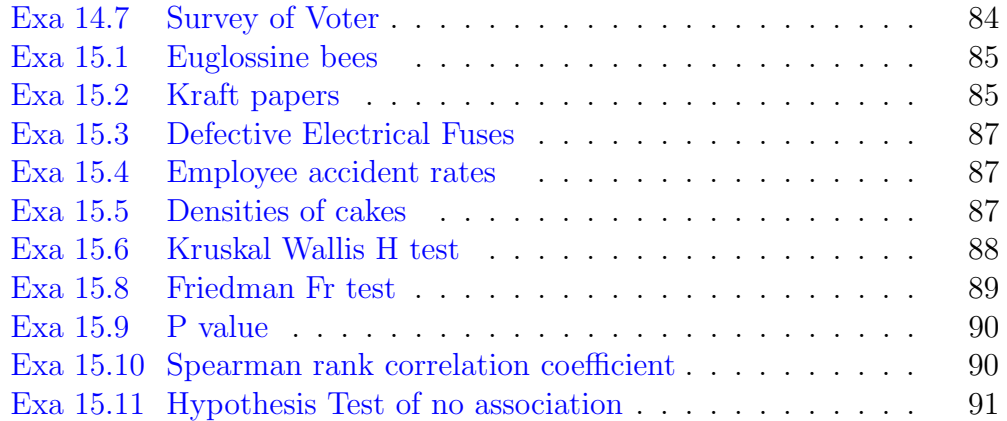

#### <span id="page-10-0"></span>Chapter 1

### DESCRIBING DATA WITH GRAPHS

<span id="page-10-1"></span>R code Exa 1.3 Pie and Bar Chart

```
1 rating \langle -c('A", "B", "C", "D" \rangle)2 frequency <-c (35 ,260 ,93 ,12)
3 total <- sum (frequency)
4 relative _ frequency _ percent <-c( frequency / total )*100
5 label<-paste (rating, relative_frequency_percent)
6 label <- paste (label, \mathcal{C}(\mathbb{C}) , sep=" ")
7 par(nfrow=c(1,2))8 pie ( relative _ frequency _ percent , labels = label ,
      clockwise = TRUE )
9 DF <- data. frame (rating, frequency)
10 barplot (frequency, ylab="frequency", xlab="rating",
      names.arg = c("A", "B", "C", "D"))
11 #The answer may slightly vary due to rounding off
      values
```
<span id="page-10-2"></span>R code Exa 1.4 Pareto Chart of Candies Problem

```
1 color <- c("Brown","Green","Brown","Blue","Red","Red",
     " Green " ,"Brown" ," Y ellow " ," Orange " ," Green " ," Blue " ,
     "Brown", "Blue", "Blue", "Brown", "Orange", "Blue", "
     Brown", "Orange", "Yellow")
```

```
2 color . frequency <-table ( color )
```

```
3 barplot ( color . frequency [ order ( color . frequency ,
     decreasing = T)], ylab = "frequency", xlab = "color
     ")
```
 $4$  #please zoom the plot to view the plot clearly

<span id="page-11-0"></span>R code Exa 1.5 Bar and Pie Chart

```
1 category <- c ("Millitary personnel", "Operation and
     maintenance", "Procurement", "Research and
     development", "Military construction", "Other")
2 amount <-c (127.5 ,188.1 ,82.3 ,65.7 ,5.3 ,5.5)
3 label <-paste ( category , amount )
4 label <- paste (label, \sqrt[m]{a}, sep=" ")
5 par (mfrow=c(1,2))
6 pie ( amount , labels = label , clockwise = TRUE )
7 barplot (amount, ylab="amount (in Billions)", xlab="
     category", y \lim = c(0, 200), names. arg = c("Millitarypersonnel", "Operation and maintenance", "
     Procurement", "Research and development", "Military
      construction", "Other"))
```
<span id="page-11-1"></span>R code Exa 1.6 Line Chart

```
1 years <- c (2010 ,2020 ,2030 ,2040 ,2050)
2 equal _85_ and _ over <- c (6.1 ,7.3 ,9.6 ,15.4 ,20.9)
3 par (mfrow=c(1,2))
4 plot (years, equal 25 and over, type = "b")
```
5  $plot(years, equal_85_and_over, ylim=c(0, 100), type = "b")$ ")

<span id="page-12-0"></span>R code Exa 1.7 Stem and Leaf Plot

- 1 prices <-c (90 ,65 ,75 ,70 ,70 ,68 ,70 ,70 ,60 ,68 ,70 ,74 ,65 ,75 ,70 ,40 ,70 ,95 ,65)
- 2 stem ( prices , scale = 2)

<span id="page-12-1"></span>R code Exa 1.8 Stem and Leaf Plot for Weights

- 1 weights <-c  $(7.2, 7.8, 6.8, 6.2, 8.2, 8.0, 8.2, 5.6, 8.6, 7.1, 8.2, 7.7, 7.5, 7.2, 7.7, 5.8,$
- 2 stem ( weights )

<span id="page-12-2"></span>R code Exa 1.10 Dotplot

```
1 GPAs <-c (2.8 ,3.0 ,3.0 ,3.3 ,2.4 ,3.4 ,3.0 ,0.21)
2 stripchart (GPAs, method = "stack")
3 summary ( GPAs )
4 #summary function is used to find the outlier
```
<span id="page-12-3"></span>R code Exa 1.11 Relative Frequency Histogram

1 visits <- c (6 ,4 ,6 ,5 ,3 ,7 ,6 ,5 ,5 ,5 ,1 ,4 ,6 ,5 ,7 ,5 ,6 ,3 ,7 ,5 ,6 ,8 ,4 ,6 ,5)

2 h <- hist (visits, plot=F)

 $3$  h\$counts  $\leftarrow$  h\$counts / sum (h\$counts)

4 plot (h, freq=TRUE, ylab="Relative Frequency")

#### <span id="page-14-0"></span>Chapter 2

## DESCRIBING DATA WITH NUMERICAL MEASURES

<span id="page-14-1"></span>R code Exa 2.1 Dotplot and Sample Mean

```
1 measurement <- c(2, 9, 11, 5, 6)
2 stripchart (measurement, xlab = "Measurements")
3 sample _ mean <-mean ( measurement )
4 cat ("sample mean is", sample_mean)
```
<span id="page-14-2"></span>R code Exa 2.2 Median

```
1 \text{ set} < -c(2, 9, 11, 5, 6)2 median <- median ( set )
3 cat ("median is", median)
```
<span id="page-14-3"></span>R code Exa 2.3 Median for Set

 $1 \text{ set} < -c(2, 9, 11, 5, 6, 27)$ 

```
2 median \leq median (set)
3 cat ("Median for the set of measurements is", median)
```
<span id="page-15-0"></span>R code Exa 2.5 Variance and Standard Deviation

```
1 measurement <-c(5, 7, 1, 2, 4)2 variance <- var (measurement)
3 standard_deviation \leq -sd (measurement)
4 cat (" the variance is", variance)
5 cat ("the standard deviation is", standard_deviation)
```
<span id="page-15-1"></span>R code Exa 2.6 Tchebysheff theorem

```
1 x_ bar <- 75
2 variance <- 100
3 standard_deviation <- sqrt (variance)
4 lower1 <- x_ bar - 2 * standard _ deviation
5 upper1 \leq -x_{\text{bar}} + 2 * \text{standard\_deviation}6 lower2 \leftarrow x_bar - 3 * standard_deviation
7 upper2 <- x_ bar + 3 * standard _ deviation
8 cat ("at least 3/4 of the 25 measurements lie in the
     interval , lower1, "to", upper1, ".")
9 cat ("at least 8/9 of the 25 measurements lie in the
     interval", lower2, " to", upper2, ". ")
```
<span id="page-15-2"></span>R code Exa 2.7 Empirical Rule

```
1 x bar \leftarrow 12.8
2 standard_deviation <- 1.7
3 lower1 \leftarrow x_bar - 1 * standard_deviation
```

```
4 upper1 <- x_ bar + 1 * standard _ deviation
5 lower2 \leftarrow x_bar - 2 * standard_deviation
6 upper2 \leftarrow x_bar + 2 * standard_deviation
7 lower3 <- x_ bar - 3 * standard _ deviation
8 upper3 <- x_ bar + 3 * standard _ deviation
9 cat (" approximately 68% ofmeasurements lie in the
      interval , lower1, "to", upper1, ".")
10 cat ("approximately 95\% ofmeasurements lie in the
      interval ", lower2, "to", upper2, ".")
11 cat ("approximately 99.7% ofmeasurements lie in the
      interval", lower3, " to", upper3, ". ")
```
<span id="page-16-0"></span>R code Exa 2.9 Range Approximation

```
1 measurements <-c(5,7,1,2,4)2 x <-range ( measurements )
3 range \leftarrow x [2] - x [1]4 sd \leftarrow range /4
5 cat (" standard deviation from range approximation is"
     ,sd)
6 #the value of standard deviation from range
     approximation is not accurate
```
<span id="page-16-1"></span>R code Exa 2.10 Range Approximation

```
1 data \leq \leq \leq(26.1, 26.0, 14.5, 29.3, 19.7, 22.1, 21.2, 26.6, 31.9, 25.0, 15.9, 20.8, 20.22 \times < - range (data)
3 range <- x [2] - x [1]4 sd \leftarrow range /4
5 cat (" standard deviation from range approximation is"
      ,sd)
```
<span id="page-17-0"></span>R code Exa 2.11 Z Score

```
1 measurement <- c(1,1,0,15,2,3,4,0,1,3)
2 mean \leq mean (measurement)
3 s < - sd(measurement)4 \times \leftarrow 155 cat ("z_score is",(x-mean)/s)
```
<span id="page-17-1"></span>R code Exa 2.13 Lower and Upper Quartiles

```
1 measurement <-c(16 ,25 ,4 ,18 ,11 ,13 ,20 ,8 ,11 ,9)
2 cat ("Lower quantile is", quantile (measurement, 0.25))
3 cat ("Upper quantile is", quantile (measurement, 0.75))
4 cat ("IQR = ", IQR (measurement))
5 summary ( measurement )
6 #the answers provided in the textbook is wrong
```
<span id="page-17-2"></span>R code Exa 2.14 Box Plot and Outlier

```
1 data <-c (340 ,300 ,520 ,340 ,320 ,290 ,260 ,330)
2 boxplot (data, horizontal = TRUE)3 summary ( data )
4 cat (" q1 = ", quantile (data, 0.25))
5 cat ("m =", quantile (data, 0.50))6 cat (" q3 = ", quantile (data, 0.75))
7 IQR ( data )
8 boxplot . stats ( data )
9 \text{ #outlier} is 52010 \#the answers provided in the textbook is wrong
```
# <span id="page-19-0"></span>Chapter 3 DESCRIBING BIVARIATE DATA

<span id="page-19-1"></span>R code Exa 3.1 Side by Side Bar Chart

```
1 data <- matrix (c (94.8 ,65.9 ,56.4 ,118.1 ,76.0 ,65.1) ,ncol
     =3, byrow = TRUE)
2 colnames (data) <- c("Full Professor", "Associate
     Professor", "Assistant Professor")
3 rownames (data) \leq c("public","private")
4 data \leq as. table (data)
5 data
6 barplot (data, ylab="Average Salary (\text{$} Thousands)",
     ylim = c(0, 120), col = c(" blue", "grey"),
7 legend = c("public", " private"), beside=TRUE)
```
<span id="page-19-2"></span>R code Exa 3.2 Comparative Charts

```
1 public <-c (24 ,57 ,69)
2 private <-c (60 ,78 ,112)
3 private _ percent <-( private * 100) /250
```

```
4 public _ percent <-( public * 100) /150
5 private _ percent
6 label <- paste ( public _ percent, \mathcal{W} \mathcal{W} , sep = \mathcal{W} \mathcal{W})
7 label1\leq-paste (private_percent, "\%", sep=" ")
8 \text{ par} (\text{mfrow} = c(1,2))9 color \leftarrow-c(" white"," aliceblue"," cadetblue1")
10 pie ( private _ percent , labels = label1 , clockwise = TRUE
      , main="Private", col = color)
11 legend ("bottom left", c ("Full Professor", "Assosiate
      Professor "," Assistant Professor "), cex=0.35, fill =color )
12 pie ( public _ percent , labels = label , clockwise = TRUE ,
      main="Publine", col = color)
13 legend ("bottom left", c ("Full Professor", "Assosiate
      Professor ", "Assistant Professor "), cex=0.35, fill =color )
14 cat (" proportion of assistant professor is roughly
      same for both private and public colleges")
15 cat (" public colleges have smaller proportion of full
        professors and a large proportion of associate
```
<span id="page-20-0"></span>R code Exa 3.3 Scatterplot

```
1 \quad x \leftarrow c(2, 2, 3, 4, 1, 5)
```
p r o f e s s o r s ")

- 2 y <-c (95.75 ,110.19 ,118.33 ,150.92 ,85.86 ,180.62)
- $3$  plot $(x, y)$

<span id="page-20-1"></span>R code Exa 3.4 Scatterplot for Data

```
1 \#install package ("ggplot2")2 \#install library ("ggplot2")
3 cases <-c (23 ,21 ,19 ,18 ,15 ,17 ,19 ,20 ,25 ,24)
```

```
4 price <-c (10 ,10 ,11 ,11 ,12 ,12 ,13 ,13 ,14 ,14)
5 DF <-data . frame ( price , cases )
6 library ( ggplot2 )
7 \# read \ library("ggplot2)8 ggplot ( DF , aes ( price , cases ) ) + geom _ point ()
9 cat (" there exists Linear relationship")
```
<span id="page-21-0"></span>R code Exa 3.5 Scatter Plot for Size of Living Area and Selling Price

```
1 \times < -c(1360 ,1940 ,1750 ,1550 ,1790 ,1750 ,2230 ,1600 ,1450 ,1870 ,2210 ,1480)
2 y < -c(278.5, 375.7, 339.5, 329.8, 295.6, 310.3, 460.5, 305.2, 288.6, 365.7, 425.3)3 plot(x, y)4 cat ("Plot represents the linear pattern in data")
```
<span id="page-21-1"></span>R code Exa 3.6 Correlation Coefficient

```
1 \times < -c(1360 ,1940 ,1750 ,1550 ,1790 ,1750 ,2230 ,1600 ,1450 ,1870 ,2210 ,1480)
2 y < -c(278.5,375.7,339.5,329.8,295.6,310.3,460.5,305.2,288.6,365.7,425.
3 correlation_Coefficient \leq round (cor(x, y), 4)
4 cat (" correlation coefficient of x and y is",
```

```
correlation _ Coefficient )
```
R code Exa 3.7 Line and Dataplot

```
1 \#install package ("ggplot2")2 \#install library("ggplot2")3 \times <-c(2,3,4,5,6,7)4 y <-c (6.00 ,7.50 ,8.00 ,12.00 ,13.00 ,15.50)
5 install.packages ("ggp\left| \text{o}t2" \right)6 DF \leq-data.frame(x, y)7 library ( ggplot2 )
8 # read library("ggplot2")9 ggplot ( DF , aes (x , y ) )+ geom _ point () + geom _ smooth ( method =
      "\lim", se= F)
```
#### <span id="page-23-0"></span>Chapter 4

## PROBABILITY AND PROBABILITY DISTRIBUTIONS

<span id="page-23-1"></span>R code Exa 4.5 Probabilities Using Simple Events

```
1 E2 \leftarrow 1/4;
2 E3 \leftarrow 1/4;
3 cat ("Probability of observing exactly one head in
     two tosses is", E2+E3)
```
<span id="page-23-2"></span>R code Exa 4.6 Probabilities of Blood Phenotypes

```
1 A \leftarrow 0.41;2 B \leftarrow 0.10;
3 AB \leq -0.04;
4 o \leftarrow 0.45;
5 cat ("Probability that person is either type A or
      type AB is", A+AB)
```
<span id="page-24-0"></span>R code Exa 4.7 Probability of Candies Problem

```
1 \quad R1R2 \leq -1/6;
2 R2R1 <- 1/6;
3 cat ("Probability that both candies are red is", R1R2
     + R2R1 )
```
<span id="page-24-1"></span>R code Exa 4.8 Probability Using Counting Rules

```
1 \text{ m} <- 6;
2 n \leq 6;
3 cat ("Total number of simple events in the sample
     space S are",m*n)
```
<span id="page-24-2"></span>R code Exa 4.9 Candy Dish

```
1 first_candy \leq -3;
2 second<sub>candy</sub> <- 2;
3 cat ("Simple events in the sample space S are", first_
     candy * second_candy)
```
<span id="page-24-3"></span>R code Exa 4.10 Simple Events of Coins

```
1 \cot n ways \lt 2
2 cat ("Simple events in the sample space when three
     coins are tossed are", coin_ways * coin_ways *
     coin _ ways )
```
<span id="page-25-0"></span>R code Exa 4.11 Routes

```
1 Routes A_B < -3;
2 Routes_B_C <- 4;
3 Routes C_D <- 3;
4 cat ("Possible A to D routes are", Routes A Routes
     _B_C * Routes _C_D)
```
<span id="page-25-1"></span>R code Exa 4.12 Simple Events Using Permutation

```
1 simple_events <- factorial (50)/factorial (50-3);
2 cat ("Total Simple events are", simple_events)
```
<span id="page-25-2"></span>R code Exa 4.13 Permutaion of Tests

```
1 Total_tests \leftarrow factorial (5)/factorial (5-5);
2 cat ("Total number of tests are", Total_tests)
```
<span id="page-25-3"></span>R code Exa 4.14 Counting Rule for Combinations

```
1 suppliers <- 5
2 choose <-33 cat ("Total number of ways in which three suppliers
     are to be choosen from five are", choose (suppliers
     , choose ) )
```
<span id="page-26-0"></span>R code Exa 4.15 Manufacturers Problem

```
1 Total_ways \leq -10;
2 Two_out_of_best \leq choose(3, 2);
3 one_out_of_not_best \leq choose(2, 1);
4 cat ("Probability of selecting exactly two of best
     three are", (Two_out_of_best * one_out_of_not_best
     ) / Total _ ways )
```
<span id="page-26-1"></span>R code Exa 4.17 Oil Prospecting Firm Problem

```
1 Prob _A <- 0.80;
2 Prob _B <- 0.18;
3 Prob c \leftarrow 0.02;
4 cat (" probability of A or B", Prob_A + Prob_B)
5 cat (" probability of B or C", Prob_B + Prob_c)
```
<span id="page-26-2"></span>R code Exa 4.18 College Education Expenses Problem

```
1 Child _ Too _ High <- 0.35;
2 Child_Right_Amount <- 0.08;
3 Child_Too_Little <-0.01;
4 No_Child_Too_High \leftarrow 0.25;
5 No_ Child _ Right _ Amount <- 0.20;
6 No_Child_Too_Little <-0.11;
7 too_{high} < -0.60;
8 right_ammount <-0.28;
9 too_little \leftarrow 0.12;
10 child _ college <- Child _Too_ High + Child _ Too _ Little +
      Child _ Right _ Amount ;
```

```
11 cat (" probability that respondent has a child in
      college is", child_college)
12 cat (" probability that respondent does not have a
      child in college is", 1-child_college)
13 cat (" probability that respondent has child in
      college and with too high load is", too_high +
      child _ college - Child _ Too _ High )
```
<span id="page-27-0"></span>R code Exa 4.19 Multiplication Rule for Probability

```
1 prob_r < -2/8;
2 prob_g < -6/8;
3 prob _rr <- 1/7;
4 prob_{rg} < -6/7;
5 prob_gr \leftarrow 2/7;
6 prob_{gg} <- 5/7;
7 cat (" probability that child choose the two red toys
     is ", prob_r * prob_r
```
<span id="page-27-1"></span>R code Exa 4.20 Independent Events

```
1 s \leq \leq \mathsf{c}('hh'', "ht'', "th'', "tt")2 prob_a < -1/23 prob_b < -1/24 prob_a_and_b \leftarrow 1/45 \text{ if } ((prob_a * prob_b) == prob_a_and_b)6 print (" events must be independent")
7 } else {
8 print (" events are not independent")
9 }
```
R code Exa 4.21 Multiplication Rule for Independent Events

```
1 Child_Too <- 0.35;
2 Child_Right_Amount <- 0.08;
3 Child Too Little \leftarrow 0.01;
4 No_Child_Too_High <- 0.25;
5 No Child Right Amount <-0.20;
6 No_Child_Too_Little \leftarrow 0.11;
7 too_high <-0.60;
8 right_amount <-0.28;
9 too_little \leftarrow 0.12;
10 child\_collapse <- 0.44;
11 No\_child\_collapse <- 0.56;
12 x = too\_high * child\_collapse13 cat ("x and child college values are not same so both
       events are dependent ")
```
<span id="page-28-0"></span>R code Exa 4.22 Cards Problem

```
1 ace\_on\_first <- 4/52;
2 ten_on_second_when_ace_on_first \leftarrow 4/51;
3 \text{ ten}_on\_first \leftarrow 4/52;4 \alphace _on _ Second <- 4/51;
5 x <- ace_on_ first * ten_on_ second _ when _ace_on_ first
6 y <- ten_on_ first * ace_on_ Second
7 cat (" probability of ace on first and ten on second
     draw", x)
8 cat (" probability of ten on first and ace on second
     draw", y)
9 cat (" probability that the draw includes an ace and a
       ten is", x+y)
```
<span id="page-28-1"></span>R code Exa 4.23 Law of Total Probability

```
1 pg1 \leq -0.092 pg2 <- 0.20
3 pg3 <- 0.31
4 pg4 \leftarrow 0.23
5 pg5 \leq 0.17
6 p_a_g1 <- 0.26
7 p_a_g2 < -0.208 p_a_g^3 <- 0.13
9 p_a_g4 \leftarrow 0.1810 p_a g5 <- 0.14
11 pA \leftarrow (pg1 * p_a_g1) + (pg2 * p_a_g2) +(pg3 * p_a_g3
      ) +(pg4 * p_a_g4) + (pg5 * p_a_g5)12 cat (" the required probability is", pA)
```

```
R code Exa 4.24 Sneakers Problem
```

```
1 pg1 \leftarrow 0.09
2 pg2 \leq -0.203 pg3 <- 0.31
4 pg4 <- 0.23
5 pg5 \leftarrow 0.176 p_ag1 <- 0.26
7 p_a_g2 < -0.208 p_a_g3 \leq 0.139 p_a_g4 \leftarrow 0.1810 p_a g5 <- 0.14
11 required _ probability <- ( pg5 * p_a_g5 ) / (( pg1 * p_a
      -g1 + (pg2 * p_a-g2) +(pg3 * p_a-g3) +(pg4 * p_a-g4) +(pg5 * p_a_g5))
12 cat (" the required probability is", required_
      probability )
```
<span id="page-29-1"></span>R code Exa 4.26 Mean Variance and Standard Deviation

```
1 \times \leftarrow c(0,1,2,3,4,5)2 prob_x \leftarrow c(0.10, 0.40, 0.20, 0.15, 0.10, 0.05)3 k < -c(x * prob_x)4 mean \leq weighted mean (x, prob_x)
5 1 \leftarrow c((x - mean) * (x - mean))6 m \leftarrow c(1*prob_x)7 variance \leftarrow sum (m)8 standard_deviation=round (sqrt (variance), 2)
9 cat ("mean is", mean)
10 cat("variance is", variance)11 cat ("standard deviation is", standard_deviation)
```
<span id="page-30-0"></span>R code Exa 4.27 Expected Gain

```
1 gain <-c ( -20 ,23980)
2 prob _ gain <-c ((7998 / 8000) ,(2/ 8000) )
3 prob _ gain
4 expected_gain <- weighted.mean (gain, prob_gain)
5 \#expected\_gain is in dollar
6 cat (" expected gain per lottery would be a loss of",
     expected _ gain )
```
#### <span id="page-31-0"></span>Chapter 5

## SEVERAL USEFUL DISCRETE DISTRIBUTIONS

<span id="page-31-1"></span>R code Exa 5.3 Binomial Probability Distribution

```
1 \times \leftarrow 2;2 n < - 10;
3 p \leftarrow 0.1;
4 prob \le round ((dbinom (x, n, p)), 4)
5 cat (" the required probability is", prob)
```
<span id="page-31-2"></span>R code Exa 5.4 Probabilities for free throws

```
1 total_throws <-4;
2 prob <- 0.8;
3 \times \leftarrow 2;4 \times -0;5 case_one <- dbinom (x, total_throws, prob)
6 cat (" probability that he will make exactly two free
     throws is", case_one)
7 case _two <- 1 - dbinom (y , total _throws , prob )
```

```
8 cat (" probability that he will make at least one free
     throw is", case_two)
```
<span id="page-32-0"></span>R code Exa 5.5 Probabilities for Successes

```
1 total \leq 5;
2 prob <- 0.6;
3 \times \leftarrow 3;4 y \le -25 case _one <- pbinom (x , total , prob ) -pbinom (y , total , prob
      \lambda6 cat (" probability of exactly three successes is", case
      _ one )
7 case _two <- 1 - pbinom (y , total , prob )
8 cat (" probability of three or ore successes is", case_
      two )
9 #the answer may slightly vary due to rounding off
      v a l u e s
```
<span id="page-32-1"></span>R code Exa 5.6 Probability of Survivors

```
1 total \leftarrow 10;
2 prob <- 0.5;
3 \times \leftarrow 7;
4 eight _or_more \leq -1 - pbinom(x, 10, 0.5)5 cat (" probability of exactly three success is", eight
      or_ more )
```
<span id="page-32-2"></span>R code Exa 5.7 Multiple Choice Test

```
1 prob\_correct \leftarrow 0.2
2 prob\_incorrect \leftarrow 1 - prob\_correct3 n < - 1004 mu0 \leftarrow n * prob_correct
5 sigma \leq sqrt(n * prob_correct * prob_incorrect)
6 cat ("a large proportion of score will lie within two
      standard deviations of the mean, or from", (mu0 -
      2 * signa), " to", (mu0 + 2 * signa), " ." )7 cat ("allmost all the score will lie within three
     standard deviations of the mean, or from", (mu0 -
     3 * signa), "to", (mu0 + 3 * signa), ".")
8 cat (" guessing will be better than zero score but the
      student will not pass the exam")
```
<span id="page-33-0"></span>R code Exa 5.8 Traffic Accidents using Poisson Distribution

```
1 mean \leq 2;
2 accidents_in_case_one <- 0;
3 case _one <- round (( dpois ( accidents _in_ case _one , mean )
     ), 6)
4 cat (" probability of no accident on this section of
     highway during a 1-week period is", case_one)
5 case_two_mean <-2*mean;6 case _two_ mean
7 case _two <- round (( dpois (0 , case _ two _ mean ) + dpois (1 ,
     case _two_ mean ) + dpois (2 , case _two_ mean ) + dpois
     (3, case_two_mean), 6)
8 cat (" probability of atmost three accidetns on this
     section of highway during a 2-week period is",
     case _two )
```
<span id="page-33-1"></span>R code Exa 5.9 Life Insurance Company

```
1 total_men <- 5000;
2 prob <- 0.001;
3 claims \leftarrow 4;
4 mean \leq total_men * prob
5 exact _ prob <- round (( dpois ( claims , mean ) ) ,3)
6 cat (" probability that the company will have to pay 4
      claims during a given year is", exact_prob)
```
<span id="page-34-0"></span>R code Exa 5.10 Lawn Mowers Problem

```
1 total \leq -1000;
2 prob <- 0.001;
3 mean \leq - total * prob;
4 none_defective <- dpois (0, mean)
5 cat (" probability that none is defective is", none
      defective )
6 three_defective \leq dpois (3, \text{mean})7 cat (" probability that three is defective", three
      defective )
8 four_defective \leftarrow dpois (4, \text{mean})9 cat (" probability that four are defective", four_
      defective )
10 #the asnwer may slightly vary due to rounding off
```
#### <span id="page-34-1"></span>R code Exa 5.11 Probability Distribution Mean Variance

```
1 total_bottles \leftarrow 12;
2 spoiled_wine <- 3;
3 sample <-4;
4 prob_zero <- (choose(spoiled_wine,0) * choose(total_
     bottles - spoiled_wine, (sample - 0)) / choose (
     total _ bottles , sample )
```

```
5 cat (" probability distribution of no bottle of
      spoiled wine is", prob_zero)
6 prob_one \leq - (choose (spoiled_wine, 1) * choose (total_
      bottles - spoiled_wine, (sample - 1)) / choose (
      total _ bottles , sample )
7 cat (" probability distribution of one bottle of
      spoiled wine in sample is", prob_one)
8 prob_two <- (choose(spoiled_wine,2) * choose(total_
      bottles - spoiled_wine, (sample - 2)) / choose (
      total _ bottles , sample )
9 cat (" probability distribution of two bottle of
      spoiled wine in sample is", prob_two)
10 prob_three <- (choose(spoiled_wine,3) * choose(total
      _ bottles - spoiled _wine ,( sample - 3) ) )/ choose (
      total _ bottles , sample )
11 cat (" probability distribution of three bottle of
      spoiled wine in sample is", prob_three)
12 mean = sample * (spoiled_wine/total_bottles)
13 cat("mean is",mean)14 variance \leq sample * (spoiled wine/total bottles)*(9/ total _ bottles )*(( total _ bottles - sample )/ 11)
15 cat("variance is", variance)16 #"The answer may slightly vary due to rounding off
      values"
```
<span id="page-35-0"></span>R code Exa 5.12 Hypergeometric Probability Distribution

```
1 total_items \leq 20;
2 sample _ items <- 5;
3 defective \leftarrow 4;
4 prob _ accept _ lot <- choose ( defective ,0) * choose (
     total\_items - defective, (sample\_items - 0))/choose ( total _items , sample _ items ) + choose (
     defective, 1) * choose (total_items - defective, (
     sample_items - 1))/choose(total_items,sample_
```
items ) 5 cat (" probability of get accepted is", prob\_accept\_lot )

#### Chapter 6

# THE NORMAL PROBABILITY DISTRIBUTION

R code Exa 6.1 Probability

```
1 given_value \leq 0.2
2 required_probability <- punif (given_value, max =
     0.5, min = -0.5) - punif (- given_value, max =0.5, min = -0.5)
3 cat (" required probability is", required_probability)
```
R code Exa 6.2 Probability of waiting time

```
1 average_waiting_time <- 5
2 waiting_time <- 10
3 required_probability \leftarrow 1 - pexp (waiting_time, rate
      = 1 / average_waiting_time)
4 cat (" the required probability is", required_
     probability )
```
R code Exa 6.3 Normal Probability Distribution

```
1 point <- 1.63;
2 prob \le round ((pnorm (point)), 4);
3 cat (" the required probability is", prob)
```
R code Exa 6.4 Normal Probability Distribution

```
1 point <- -0.5;
2 prob \leq -1-pnorm (point);
3 cat (" the required probability is", round (prob, 4))
```
R code Exa 6.5 Normal Probability Distribution

```
1 point_one <- -0.5;
2 point _ two <- 1.0;
3 prob_one <- pnorm (point_one);
4 prob_two <- pnorm (point_two);
5 prob \le round ((prob_two - prob_one), 4);
6 cat ("The required probability is", prob)
```
R code Exa 6.6 Normal Probability Distribution

```
1 point_one <-1;
2 point_two \leftarrow 2;
3 prob _one <- round ( pnorm ( point _one ) - pnorm ( - point _
     one ) ,5) ;
```

```
4 prob _two <- round ( pnorm ( point _two ) - pnorm (- point _
     two), 4);
5 cat (" probability that a normally distributed random
      variable will fall within One standard deviation
      of its mean", prob_one)
6 cat (" probability that a normally distributed random
      variable will fall within Two standard
     deviations of its mean", prob_two)
7 #the answers may slightly vary due to rounding off
```

```
v a lues
```
R code Exa 6.7 z value

```
1 shaded_area \leftarrow 0.95
2 A1 \leftarrow (1 - shaded area) / 2
3 cumulative Area left of z0 \leq shaded area + A1
4 z_value <- round (qnorm ( cumulative _Area _left _of _z0)
      ,2)
5 cat (" the required z value is", z_value)
```
R code Exa 6.8 Normal Distributed Random Variable

```
1 mean <-10;
2 standard_deviation <-2;
3 lower _X <- 11;
4 upper _x <- 13.6;
5 prob <- round ((pnorm (upper_x, mean, standard_
     deviation) - pnorm(lower_X, mean, standard)deviation)), 4);
6 cat (" the required probability is", prob)
```
R code Exa 6.9 Gasoline use for Compact car

```
1 mean <- 25.5;
2 standard deviation \leq -4.5;
3 value _x <- 30;
4 prob <- 1 - pnorm ( value _x , mean , standard _ deviation )
     ;
5 percentage <- prob * 100;
6 cat (" the required percentage is", round (percentage, 2)
     \sum
```
R code Exa 6.10 Gasoline Use Rate

```
1 mean <- 25.5;
2 standard_deviation <-4.5;
3 percent <- 95 / 100;
4 cat ("The gasoline use rate for the new car must be",
     qnorm ( percent , mean , standard _ deviation ) )
```
R code Exa 6.11 Normal Approximation to Binomial Distribution

```
1 total \leq 25;
2 prob \leftarrow 0.5;
3 actual _ prob <- round (( pbinom (10 , total , prob ) -pbinom
     (7, total, prob), 4)
4 mean \leq total * prob;
5 standard_deviation \leq sqrt(total*prob*0.5)
6 x_ lower <- 7.5;
7 x_ upper <- 10.5;
8 approx_prob <- round (pnorm (x_upper, mean, standard_
     deviation) - pnorm(x_lower, mean, standarddeviation), 4)
9 cat ("actual probability is", actual prob)
```

```
10 cat ("approximate probability is", approx_prob)
11 cat ("approximate and actual probability are quite
      close')
```
R code Exa 6.12 Electric Fuse

```
1 x_ value <- 26.5;
2 total <- 1000;
3 defective <- 0.02;
4 reliability <- 0.98;
5 mean = total * defective;
6 standard_deviation \le-round (sqrt ((total * defective)
      * reliability), 2)
7 approx_prob \leq -1 - round (pnorm (x_\text{value}, \text{mean},standard_deviation), 4)
8 cat ("Approximate probablity of observing 27 or more
     defective is "g, approx\_prob)
9 \#the answers may slightly vary due to rounding off
     values
```
R code Exa 6.13 Soft Drinks Brand

```
1 consumers <- 2500;
2 brand_share \leftarrow 10;
3 prob correct \leq brand share/100;
4 prob_not_correct \leftarrow 1 - prob_correct;
5 mean = consumers * prob_correct;
6 standard_deviation \leq sqrt(consumers * prob_correct
     * prob _ not _ correct )
7 x_ value <- 211.5;
8 required_prob <- round ((pnorm (x_value, mean,
     standard_deviation)),4)
```
9 cat (" probability of observing 211 or fewer consumers who prefer her band of soft drink is", required\_ prob )

#### Chapter 7

## SAMPLING DISTRIBUTIONS

R code Exa 7.1 Simple Random Sample

 $1 N < - 1000$ 2 n  $\leq$  5 3 sample (N, n, replace = FALSE, prob = NULL)

R code Exa 7.4 Alzheimer disease

```
1 sample_size <- 30;
2 x_v value \leftarrow 7;
3 mean \leq -8;
4 sd \leftarrow 4;
5 prob _ less _7 <- round ( pnorm ( x_value , mean , round (( sd
     / sqrt ( sample _ size ) ) ,2) ) ,6)
6 cat ("The approximate probability duration for
     average duration is less than 7 years is", prob_
     less _7)
7 prob_exceed_7 <- round ((1 - prob\_less_7), 5)8 cat ("The approximate probability for average duation
      exceeds 7 years is", prob_exceed_7)
```

```
9 x1_ value <- 9;
10 prob_of_interest <- (pnorm(x1_value, mean, round((sd
      / sqrt (sample_size)),2))) - (pnorm (x_value, mean), round((sd / sqrt(sample_size)), 2)))11 cat ("The approximate probability for average
```
- duration lies within 1 year of the population  $mean=8$  is",  $prob_of_interest)$
- 12  $#$ "The answers may sligthly vary due to rounding off values"

R code Exa 7.5 Sample Distribution of Sample Mean

```
1 no_of_ bottles <- 10;
2 mean <- 12.1;
3 \times \text{value} \leftarrow 12;
4 standard_Deviation <- 0.2;
5 standard_error <- standard_Deviation/sqrt(no_of_
     bottles )
6 required prob \leq round((pnorm(x_value, mean,standard_error)),4)
7 cat ("The required probability is", required_prob)
```
R code Exa 7.6 Sample Distribution of Sample Proportion

```
1 sample space <-500;
2 mean <- 0.60;
3 standard _ error <- sqrt (( mean * (1 - mean ) )/ sample _
     space )
4 standard_error <- round (standard_error, 3)
5 cat ("standard error is", standard_error)
6 p \leftarrow 2 * standard_error
7 cat (" required value is", p)
```
R code Exa 7.7 Probability for Sample Proportion

```
1 \# textbook refered to example 7.6 for values
2 sample _ space <- 500;
3 proportion <- 0.55;
4 observed value <-0.60;
5 standard_error <- round (sqrt ((proportion * (1-
     proportion ) ) / sample_space ) , 4)
6 cat ("standard error is", standard_error)
7 req_prob <- round (1 - pnorm (observed_value,
     proportion, standard_error), 4)
8 cat (" probobality of observing a sample proportion as
      large as or larger than the observed value is",
     req _ prob )
```
R code Exa 7.8 Xbar Chart

```
1 \#install package ("qicharts")2 \#install library ("qicharts")
3 install.packages ("qicharts")
4 library ( qicharts )
5 n \leftarrow 4
6 bearing 1 \leftarrow c
      (0.992, 1.015, 0.988, 0.996, 1.015, 1.000, 0.989, 0.994, 1.018, 0.997, 1.020)7 bearing2 <- c
      (1.007, 0.984, 0.993, 1.020, 1.006, 0.982, 1.009, 1.010, 1.016, 1.005, 0.980)
```

```
8 bearing3 <- c
      (1.016, 0.976, 1.011, 1.004, 1.002, 1.005, 1.019, 1.009, 0.990, 0.989, 1.002)
```

```
9 bearing 4 <- c
      (0.991, 1.000, 0.981, 0.999, 1.001, 0.989, 0.994, 0.990, 1.011, 1.001, 0.989)10 sample <- c (1:25)
11 measurement <- c( bearing1 + bearing2 + bearing3 +
      bearing4 )
12 sample_mean <- c((bearing1 + bearing2 + bearing3 +
      bearing 4) / n)
13 df \leq data . frame (sample, bearing1, bearing2,
      bearing3, bearing4, sample_mean)
14 df
15 qic (sample_mean, x = sample, data = df, chart = 'i',
     main = 'Xbar chart of Diameter', xlab = 'sample',
       ylab = '\text{sample mean}')
16 #The results may slightly vary due to rounding off
      values
```
R code Exa 7.9 Control Chart

```
1 \#install package ("qcc")2 \#install library ("qcc")3 install . packages ("qcc")
4 library ( qcc )
5 proportion <- c
     (0.0200, 0.0125, 0.0225, 0.0100, 0.0150, 0.0200, 0.0275, 0.0175, 0.0200, 0)6 n \leftarrow 400
7 defects \leftarrow c(proportion * n)
8 qcc ( defects, type = "p", sizes = n, xlab = "day",
     ylab = " proportion")
```
# Chapter 8 LARGE SAMPLE ESTIMATION

R code Exa 8.4 Point Estimation of Population Parameter

```
1 sample <- 50;
2 standard_deviation <- 105;
3 margin _of_ error <- 1.96 * ( standard _ deviation / sqrt (
     sample))
4 margin _of_ error
5 cat (" the average weight of all arctic polar bears
     are within more or less of 29 pounds of sample
     estimate of 980 pounds")
```
R code Exa 8.5 Estimation of True Population

```
1 sample <- 100;
2 p \leftarrow 0.73;
3 q \leftarrow 1 - p;4 k \leftarrow sqrt((p * q)/ sample);
5 margin_of_error \le round ((1.96 * k), 2)
```
R code Exa 8.6 Construction of Confidence Interval

```
1 sample_mean <-756;
2 sample _ size <- 50;
3 standard_deviation \leq -35;
4 standard _ error <- qnorm (0.975) *( standard _ deviation
      / sqrt ( sample _ size ) )
5 left \le round ((sample_mean - standard_error),2);
6 right \leq round ((sample_mean + standard_error), 2);
7 cat ("95% confidence interval for sample mean is from
      ", left, " to", right, "grams")
```
R code Exa 8.7 99 percent Confidence Interval

```
1 sample_mean \leq 756;
2 sample_size <-50;
3 standard_deviation <- 35;
4 z \leftarrow round ((qnorm (0.995, lower tail = T)), 2); \#99\%confidence interval \rightarrow 1 - 0.005 = 0.995
5 standard _ error <- z *( standard _ deviation / sqrt (
     sample_size))
6 left <- sample_mean - standard_error;
7 right <- sample_mean + standard_error;
8 cat ("99\% confidence interval is from ", left, "to",
     right, "grams per day")
```
R code Exa 8.8 Large Sample Confidence Interval

```
1 sample_size <- 985;
2 vote_for_republican <- 592;
3 point_estimate <- vote_for_republican/sample_size;
4 standard_error \leq sqrt((point\_estimate * (1 - point\_estimate))/sample_size)
5 standard _ error
6 point _ estimate
7 coin _ interval <- 90/ 100;
8 \text{ z } \leftarrow \text{ qt } ((1+\text{coin}_\text{interval})/2, df = \text{sample}_\text{size} - 1)9 value \leftarrow z * standard_error
10 left \le round ((point_estimate - value), 3);
11 right \le round ((point_estimate + value), 3);
12 cat ("90\% confidence interval is from ", left, "to",
      right )
```
R code Exa 8.9 Difference Between Two Sample Mean

```
1 miles_cover_by_type1 <- 26400;
2 miles_cover_by_type2 <- 25100;
3 type1_sample <-100;
4 type2 _ sample <- 100;
5 variance1 <- 1440000;
6 variance2 <- 1960000;
7 point_estimate <- miles_cover_by_type1 - miles_cover
     -by_type2;8 standard_error <- sqrt(((variance1)/type1_sample) +
     ( variance2 )/ type2 _ sample ) ;
9 confidence_interval_percent <- 0.99;
10 z_ value <- round (( qnorm (0.995) ) ,2)
11 value \leq z_value * standard_error;
12 left <- point_estimate - value;
13 right <- point_estimate + value;
14 cat ("The difference in the average miles to wearout
      for the two types of tires is estimated to lie
     between ", left, "and", right, "miles of wear")
```
R code Exa 8.10 Confidence Interval for Difference

```
1 sample_size_men <- 50;
2 sample_size_women <-50;
3 sample_mean_men <-756;
4 sample_mean_women <- 762;
5 sample_standard_Deviation_men <- 35;
6 sample _ standard _ Deviation _ women <- 30;
7 z_ value <- 1.96
8 #we know from z table that for 95\% confidence
      interval the z value is 1.96;
9 point_estimate <- sample_mean_men -sample_mean_women
      ;
10 standard_error <- sqrt(((sample_standard_Deviation_
      men * sample _ standard _ Deviation _men )/ sample _ size _
      men + ( sample _ standard _ Deviation _ women * sample _
      standard _ Deviation _ women )/ sample _ size _ women ) )
11 value \leq z_value * standard_error;
12 left \le round ((point_estimate - value), 2);
13 right \le round ((point_estimate + value), 2);
14 cat ("The 95\% confidence interval is from", left, "to",
      right )
```
R code Exa 8.11 Bond proposal problem

 p1\_cap <- 0.76 p2\_cap <- 0.65 q1\_cap <- 0.24 q2\_cap <- 0.35 n1  $\leq -50$  $n2 \le -100$ 

```
7 p1_cap - p2_cap
8 standard_error \le round (sqrt (((p1_cap * q1_cap) / n1
       ) + ((p2_{cap} * q2_{cap}) / n2 ), 4)
9 standard _ error
10 alpha \leq 0.01 #at 99% confidence interval
      alpha = 0.0111 z = 0.005 <- qnorm (1 - alpha/2)
12 lower_value <- (p1_cap - p2_cap) - z_0.005 *standard _ error
13 upper_value <- (p1_{cap} - p2_{cap}) + z_{0.005} *
      standard _ error
14 cat (" the interval is from", lower_value, " to", upper_
      value )
15 n \leq -15016 point_estimation <- 103/n
17 margin _of_ error <- 1.96 * sqrt (( point _ estimation *
      (1 - point_{extimation}) / n)18 margin_of_error1 <- - 1.96 * sqrt((point_estimation
      * (1 - point _ estimation ) / n ) )
19 cat ("margin of error is", margin_of_error, "and",
      margin_of_error1,".")
20 cat ("interval is from", point_estimation - margin_of_
      error, " to", point\_estimation + margin_of_error", "\left( \right)
```
R code Exa 8.12 95 percent upper confidence bound

```
1 alpha \leq 0.05 \#at 95% confidence interval the alpha
       = 0.052 x_ bar <- 10.3
3 n \leftarrow 40
4 s \leftarrow 0.315 se \leq s / sqrt(n)
6 \text{ z } 0.05 \leq - \text{ qnorm} (1 - \text{alpha})7 z_ 0.05
```

```
8 ucb \leftarrow x_bar + z_0.05 * se
9 ucb
10 cat ("the 95\% upper confidence bound is", ucb)
```
R code Exa 8.13 Plastic Pipe

```
1 bound _b <- 0.04
2 alpha \leq 0.10 #at 0.90 confidence coefficient
3 \text{ z } 0.05 \leq \text{ qnorm} (1 - \text{alpha} / 2)4 z_ 0.05
5 p \leftarrow q \leftarrow 0.5
6 n \leftarrow ((z_0.05 * 0.5) / bound b) ** 2
7 cat (" the producer must include atleast", round (n, 0),"
      wholes alers in survey")
```
R code Exa 8.14 Workers in Training groups

```
1 range <-82 sigma1 <- sigma2 <- sigma <- range / 4
3 alpha \leftarrow 1 - 0.95 \# at 0.95 confidence coefficient
4 \, z_0.05 \leq z_0 \cdot 05 \leq z_0 \cdot 015 z_ 0.05
6 n \leftarrow (z_0.05 * sqrt(8)) ** 2
7 cat (" there should be atleast", round (n,0), " workers in
      each group.")
```
#### Chapter 9

# LARGE SAMPLE TESTS OF HYPOTHESES

R code Exa 9.3 Test Statistic

```
1 mean <- 14
2 s \leq 2
3 n < - 1004 se \leq s / sqrt(n)5 x-bar \leftarrow 156 z \leftarrow (x_bar - mean) / se
7 z
8 p_value < -2 * proncm(-abs(z))9 cat ("p-value is approximately zero")
```
R code Exa 9.4 Appropriate Hypothesis

1 xbar  $\leftarrow$  725;  $\#$  sample mean 2 mu0  $\leftarrow$  670;  $\#$  hypothesized value  $3$  sigma  $\leftarrow$  102;  $\qquad \qquad \#$  standard deviation 4 sample\_size  $\leftarrow$  40;  $\#$  sample size

```
5 \text{ z } \leftarrow (\text{xbar } - \text{mu0})/(\text{sigma/sqrt}(\text{sample\_size}))6 \text{ z} # test statistic
7 alpha <- .01
8 z.alpha \leq qnorm (1 - \alpha)9 z.alpha \# critical value
10 cat("The value of z is", z)11 cat (" critical value is", z. alpha)
12 cat("null hypothesis rejected")13 cat ("average weekly earning for male are higher than
       average for female")
14 \#the answer may slightly vary due to rounding off
      v a l u e s
```
R code Exa 9.5 Appropriate Hypothesis

```
1 sample mean \leq 871; \qquad \qquad \# sample mean
2 hypothesized_value \leftarrow 880; \#h y p o the sized value
3 sigma \leftarrow 21; \qquad \qquad \# standard deviation
4 sample_size \leftarrow 50; \qquad \qquad \# sample size
5 z <- round ((( sample _ mean - hypothesized _ value )/(
     sigma/sqrt(sample_size))),2)
6 \text{ z} # test statistic
7 alpha <- .05
8 z.alpha \leftarrow round ((qnorm (1 - \alpha)), 2)
9 z.alpha \# critical value
10 cat("The value of z is", z)11 cat (" critical value is", z.alpha)
12 cat (" null hypothesis can be rejected")
13 cat (" she is reasonably confident that the decision
     is correct")
```
R code Exa 9.6 Calculation P Value

```
1 sample_mean \leq 871; \# sample mean
2 hypothesized value \leftarrow 880; \#h y p o the sized value
3 sigma \leftarrow 21; \qquad \qquad \# standard deviation
4 sample_size \leftarrow 50; \qquad \qquad \# sample size
5 z_ value <- ( sample _ mean - hypothesized _ value )/( sigma
     / sqrt ( sample _ size ) )
6 z_value \#test statistics
7 p_value < - round ((1 - pronorm(-z_value)) + poncm(z_value), 4)
8 cat("p value is", p_value)9 cat (" reject null hypothesis at either 5\% or 1\%level of significance")
```
R code Exa 9.7 Daily Sodium Intake

```
1 sample_mean \leq 3400; # sample mean
2 hypothesized_value \leftarrow 3300; \#h y p o the sized value
3 sigma \leftarrow 1100; \qquad \qquad \# standard deviation
4 sample_size \leftarrow 100; \qquad \qquad \# sample size
5 z_ value <- ( sample _ mean - hypothesized _ value )/( sigma
     / sqrt ( sample _ size ) )
6 \text{ z}-value \# test statistic
7 alpha <- 0.05
8 z.alpha \leftarrow qnorm(1 - \alpha)9 z.alpha \# critical value
10 cat("The value of z is", z_value)11 cat("critical value is", z.alpha)12 p-value \leftarrow 1 - pnorm(z-value)
13 cat("p value is", p_value)14 cat (" null hyppothesis is not rejected")
15 cat("not enough evidence")16 \#the answer may slightly vary due to rounding off
     v a l u e s
```
R code Exa 9.8 Beta and power of beta

```
1 sample_mean \leq 871; \qquad \qquad \# sample mean
2 hypothesized_value \leftarrow 880; \#h y p o the sized value
3 sigma \leftarrow 21; \qquad \qquad \# standard deviation
4 sample_size \leftarrow 50; \# sample size
5 alpha <- .05
6 z.alpha \leftarrow round ((qnorm (1 - \alpha)), 2)
7 z.alpha \# critical value
8 lower <- round (hypothesized_value - z.alpha * ((
      sigma/sqrt(sample_size))),2)
9 lower
10 upper <- round ( hypothesized _ value + z . alpha * ((
      sigma/sqrt(sample_size))),2)
11 upper
12 mu <- 870
13 z1 \leftarrow round (((lower - mu)/(sigma/sqrt(sample_size)))
      ,2)
14 z1
15 z2 \leftarrow round (((upper - mu)/(sigma/sqrt(sample_size)))
      ,2)
16 z2
17 beta \le round (1 - pnorm( z1) , 4)18 power _of_ test <- 1 - beta
19 cat("beta is",beta)20 cat("power of test is",power_of_test)
```
R code Exa 9.9 Car Ownership Affect

```
1 non_owners \leq 100;
```

```
2 owners <- 100;
3 average_non_owner \leq -2.70;
4 average owner <-2.54;
5 variance non owner <-0.36;
6 variance owner <-0.40;
7 \text{ d}_node \leftarrow 0;
8 point_estimate <- average_non_owner - average_owner
      ;
9 standard_error <- sqrt(((variance_non_owner)/non_
      owners) + (variance_owner)/owners);
10 z = round (((point_estimate - d_nod)/standard_error)
      ,2) ;
11 cat(" value of z is", z)12 alpha \leq -0.0513 z.alpha \leftarrow round ((qnorm (1 - \alpha)), 2)
14 z alpha \# critical value
15 cat("The value of z is", z)16 cat("critical value is", z.alpha)17 p_value < -round((1-pnorm(z)) + pronorm(-z)), 4)18 cat("p value is", p_value)19 cat (" null hypothesis cannot be rejected and there
      is insufficient evidence")
```
R code Exa 9.10 Hypothesis Testing and Confidence Interval

```
1 \# In textbook values are refered to example 9.9
2 non_owners <- 100;
3 owners <- 100;
4 average_non_owner <- 2.70;
5 average owner <-2.54;
6 variance non owner <-0.36;
7 variance_owner <- 0.40;
8 \, d_nod \le -0;
9 point_estimate <- average_non_owner - average_owner
     ;
```

```
10 standard _ error <- sqrt ((( variance _ non _ owner )/ non _
      owners) + (variance_owner)/owners);
11 confidence_interval_percent <- 0.95;
12 z-value \leftarrow qnorm (1 - (1 - \text{confidence}_\text{interval\_percent})/2)
13 value = z_value * standard_error;
14 left = round((point\_estimate - value), 2);15 right = round((point_eestimate + value), 2);16 cat ("The confidence interval is approximated from",
      left,"to", right)
17 cat (" there is not enough evidence so we cannot
      conclude")
```
R code Exa 9.11 Hypothesis Testing and P Value

```
1 hypothesized value <-0.2;
2 observed value \leftarrow 15/100;
3 standard_error <- sqrt((hypothesized_value * (1-
     hypothesized _ value ) )/ 100)
4 z_ value <- ( observed _ value - hypothesized _ value )/
     standard _ error ;
5 p_value \leq pnorm (z value)
6 cat("pvalue is", p_value)7 cat (" null hypothesis cannot be rejected so there is
     insufficient evidence to make conclusion")
```
R code Exa 9.12 Hypothesis Test for Difference Between Two Binomial Proportions

```
1 admitted_men <- 52;
2 admitted_women <- 23;
3 sample _men <- 1000;
4 sample _ women <- 1000;
```

```
5 p1_ value <- admitted _ men / sample _ men ;
6 p2_ value <- admitted _ women / sample _ women ;
7 pooled _ estimate <- ( admitted _men + admitted _ women )/(
      sample_men + sample_women);
8 standard_error <- sqrt(pooled_estimate * (1 - pooled
      {\texttt{\_estimate}} * ((1/1000) + (1/1000)))
9 test_statistics \leftarrow (p1_value - p2_value)/standard_
      error
10 test_statistics
11 alpha <- 0.05;
12 k \leftarrow abs (qnorm (alpha))
13 lower_bound <- (p1_value - p2_value) - k * sqrt((p1\text{\_value *} (1 - p1\_value) / sample\_men) + (p2\_value *(1 - p2_value) / sample_ women))
14 cat ("Lowest likely value for the difference is",
      lower _ bound )
15 cat (" the data present sufficient evidence to
      indicate that the percentage of men entering the
      hospital because of heart disease is higher than
      women")
```
### Chapter 10

# INFERENCE FROM SMALL SAMPLES

R code Exa 10.2 Students T Distribution

```
1 sample_size <-10;
2 t \le round ((qt(p = 0.01, df = sample_size - 1, lower
     .tail = T), 3)
3 cat ("value of t is", t)
```
R code Exa 10.3 Average Weight of Diamonds

```
1 weights <- c (0.46 ,0.61 ,0.52 ,0.48 ,0.57 ,0.54)
2 t. test (weights, mu = 0.5, alternative = "greater",
     conf. level = 0.95)3 cat (" the range of possible values of mean is both
     greater and smaller than 0.5 so there is no
     sufficient evidence and our test fails.")
```
R code Exa 10.4 P value of paint probem

```
1 data <- c (310 ,311 ,412 ,368 ,447 ,376 ,303 ,410 ,365 ,350)
2 mean \leq - mean (data)3 s \leftarrow sd(data)4 \text{ mu}0 \leq -4005 t. test (data, mu = mu0)
6 p. value \leq t. test (data, mu = mu0) $p. value
7 p . value
8 cat (p. value \leq 0.05)
9 cat ("Since p-value is less than 0.05 so null
     hy pothesis is rejected and there is sufficient
     evidence to indiacte the coverage differs from
     400"
```
R code Exa 10.5 Hypothesis Testing and T Value for Student grades

```
1 online <- c (32 ,37 ,35 ,28 ,41 ,44 ,35 ,31 ,34)
2 classroom <- c (35 ,31 ,29 ,25 ,34 ,40 ,27 ,32 ,31)
3 alpha <- 0.05
4 df <- length ( online ) + length ( classroom ) - 2
5 stem ( online )
6 stem ( classroom )
7 cat (" stem and leaf plot of the data show at least a
      mounding pattern so the assumption of normality
      is not unreasonable.")
8 critical_value \leq round ((qt(p = 1 -alpha, df, lower,tail = T)).3)
9 cat (" critical value is", critical_value)
10 t. test (online, classroom, alternative = "greater")
11 t \leftarrow t. test (online, classroom, alternative = "greater"
      )$ statistic
12 if (t > critical_value) {
13 print (" reject the null hypothesis")
14 } else {
```
- 15 print ("cannot reject the null hypothesis so there is insufficient evidence to indicate that the online course grades are higher than the conventional course grades at the  $5\%$  level of significance.") 16 }
- 

R code Exa 10.6 P Value For Student Grades

```
1 \#values are referred to example 10.5 in textbook
2 online <-c (32 ,37 ,35 ,28 ,41 ,44 ,35 ,31 ,34)
3 classroom <-c (35 ,31 ,29 ,25 ,34 ,40 ,27 ,32 ,31)
4 p_value \leq t.test (online, classroom, alternative = "greater")$p.value5 cat ("p-value =",p_value," is geater than 0.05, most
     researchers would report the result as not
     significant .")
```
R code Exa 10.7 Lower confidence bound

```
1 online <- c (32 ,37 ,35 ,28 ,41 ,44 ,35 ,31 ,34)
2 classroom <- c (35 ,31 ,29 ,25 ,34 ,40 ,27 ,32 ,31)
3 t. test (online, classroom, alternative = "greater")
4 lower \leq t. test (online, classroom, alternative = "greenter")%conf.int [1]5 cat ("lower confidence bound is", lower)
6 cat (" since the difference of equal means is included
      in the confidence interval so it is possible
     that two means are equal so there is insufficient
      evidence to indicate that the online average is
     higher than the classroom average.")
7 #the results may slightly vary due to rounding off
     values in textbook.
```
R code Exa 10.8 Tire problem

```
1 tire _A <- c (10.6 ,9.8 ,12.3 ,9.7 ,8.8)
2 tire _B <- c (10.2 ,9.4 ,11.8 ,9.1 ,8.3)
3 alpha <- 0.05
4 critical value \leftarrow qt( 1 - alpha/2, df = 4)
5 k \leq t. test (tire_A, tire_B, paired = TRUE,
     alternative = "two-sided")6 test_statistics \leftarrow k[1]7 cat (test_statistics > critical_value)
8 cat (" test statistics from t test () is larger than
     critical value hence there is difference in the
     mean wear for tire type A and B")
```
R code Exa 10.9 95 percent confidence interval

 tire \_A <- c (10.6 ,9.8 ,12.3 ,9.7 ,8.8) tire \_B <- c (10.2 ,9.4 ,11.8 ,9.1 ,8.3) t. test (tire\_A, tire\_B, paired = TRUE, alternative =  $"$ two.sided")

#### R code Exa 10.11 Cement manufacturer

```
1 sigma_square \leq 100
2 n \le 10
3 xbar <- 312
4 s_ square <- 195
5 x_square <- (n - 1) * s_square )/sigma_square
6 alpha <- 0.05
```

```
7 df \leftarrow n -18 x_square_0.05 \leftarrow qchisq(1 - alpha, df)9 if(x_square > x_square 0.05){
10 print (" reject the null hypothesis and the range of
         concrete strength measurements exceeds the
        manufacturer 's claim")
11 } else {
12 print (" accept the null hypothesis")
13 }
```
R code Exa 10.12 90 percent confidence interval

```
1 sigma _ square <- 4
2 n \leq 3
3 \text{ df} \leq -n - 14 measurements <- c(4.1,5.2,10.2)
5 s_square \leq var (measurements)
6 s_ square
7 x_square <- ((n - 1) * s_square) / sigma_square
8 cat ("p-value is greater than 0.10 so accept the null
       h y p o thesis")
9 alpha \leq 0.10 #at 90\% confidence interval alpha
      = 0.1010 x square 0.95 <- qchisq (alpha/2, df)
11 x_square_0.05 \leftarrow qchisq(1-alpha/2,df)12 x_ square _ 0.05
13 lower_value \le round ((n - 1) * s_square/x_square_
      0.05 ,2)
14 upper_value \le round ((n - 1) * s_square/x_square_
      0.95 ,2)
15 cat (" the interval is from", lower_value, " to", upper_
      value )
```
R code Exa 10.13 F Value

```
1 f1 \le round (qf (0.95,6,9),2) \#1 - 0.05 = 0.952 f2 \leftarrow round (qf(0.95, 5, 10), 2)3 f3 \leftarrow round (qf (0.99,6,9),2) \#1 - 0.01 = 0.994 cat ("value of f in case 1 is", f1)
5 cat ("value of f in case 2 is", f2)
6 cat ("value of f in case 3 is", f3)
```
R code Exa 10.14 Hypothesis Test For Equality of two Population Variances

```
1 variance1 <- 7.14;
2 variance2 <- 3.21;
3 \text{ n1} <- 10;
4 n2 < -8;5 df1 \le - n1 - 1
6 df2 <- n2 - 1
7 alpha <- 0.05
8 rejection_region \leq round \left( af(1 - (alpha / 2), df1, \right)df2, 2)
9 rejection_region
10 test_statistics \leftarrow variance1/variance2;
11 cat (" the calculated value of test statistics is",
      test _ statistics )
12 if (test_statistics > rejection\_region) {
13 print (" reject the null hypothesis")
14 } else {
15 print ("Cannot reject null hypothesis and there is
        sufficient evidence to indicate a difference in
         the population variance")
16 }
```
R code Exa 10.15 Confidence Interval Estimate

```
1 variance1 <- 7.14;
2 variance2 <- 3.21;
3 n1 \leftarrow 10;
4 n2 < -8;
5 df1 \leftarrow n1 - 1
6 df2 \leftarrow n2 - 1
7 alpha <- 0.05
8 f97 \leftarrow round (qf (0.95, df1=9, df2=7), 2)
9 f79 \leftarrow round (qf (.95, df1=7, df2=9), 2)
10 lower_value \leq round ((variance1 / variance2) * (1 /
      f97 ) ,2)
11 upper_value <- round((variance1 / variance2) * (f79)
      ,2)
12 cat(" the interval is between ", lower_value," and",upper _ value )
```
R code Exa 10.16 Impurities in the batch of chemical

```
1 x1bar <- 302
2 x2bar <- 3.0
3 s1_ square <- 1.04
4 s2_ square <- 0.51
5 n1 \leftarrow n2 \leftarrow 25
6 f \leftarrow (s1 square / s2 square)
7 df1 <- df2 <- n1 - 1
8 f_0.050 \leftarrow qf(1 - 0.050, df1, df2)9 f_0.025 \leftarrow qf(1 - 0.025, df1, df2)10 if (f > f_0.050 \& f < f_0.025)11 print ("p-value lies between 0.025 and 0.05 and
        hence at 5% level null hypothesis is rejected")
12 } else {
13 print (" null hypothesis is accepted")
14 }
```
#### Chapter 11

# THE ANALYSIS OF VARIANCE

R code Exa 11.4 Analysis of Variance Table

```
1 no_ breakfast <-c(8 ,7 ,9 ,13 ,10)
2 light _ breakfast <-c (14 ,16 ,12 ,17 ,11)
3 full _ breakfast <-c (10 ,12 ,16 ,15 ,12)
4
5 k < -3;6 n1 \leftarrow n2 \leftarrow n3 \leftarrow 5
7 n < - 15;
8
9
10 sum_square_X <- sum(no_breakfast) + sum(light_
      breakfast) + sum(full_breakfast)11 cm \leftarrow (sum_square_X * sum_square_X)/n
12 cm
13 \times \leftarrow \text{sum}(no\_breakfast)14 y \leftarrow sum (light_breakfast)
15 z \leftarrow sum (full_breakfast)
16 total _ss <- (8*8 + 7*7 + 9*9 + 13*13 + 10*10 + 14*14
       + 16*16 + 12*12 + 17*17 + 11*11 + 10*10 + 12*12
      + 16*16 + 15*15 + 12*12 ) - cm
```

```
17 total _ss
18 degree _of_ freedom <- n -1
19 degree _of_ freedom
20 sst \leftarrow ((x * x + y * y + z * z)/5) - cm21 sst
22 df <- k - 123 sse <- total _ss - sst
24 sse
25 deg_of_freedom <- n - k
26 deg _of_ freedom
27
28 combined <-data.frame (cbind (no_breakfast, light_
      breakfast, full_breakfast))
29 stacked <- stack (combined)
30 stacked
31 Anova_Results \leq -aov (values \sim ind, data = stacked)
32 summary ( Anova _ Results )
```
R code Exa 11.5 F test

```
1 no_ breakfast <-c(8 ,7 ,9 ,13 ,10)
2 light _ breakfast <-c (14 ,16 ,12 ,17 ,11)
3 full _ breakfast <-c (10 ,12 ,16 ,15 ,12)
4
5 \text{ k} \leq -3;
6 n1 \leftarrow n2 \leftarrow n3 \leftarrow 5
7 n \le -15;
8
9
10 sum_square_X <- sum(no_breakfast) + sum(light_
       breakfast) + sum(full_breakfast)11 cm \leq (sum_square_X * sum_square_X)/n
12 cm
13 x \leftarrow sum (no_breakfast)
14 y \leftarrow sum (light_breakfast)
```

```
15 z \leftarrow \text{sum}(\text{full} \text{breakfast})16 total _ss <- (8*8 + 7*7 + 9*9 + 13*13 + 10*10 + 14*14
       + 16*16 + 12*12 + 17*17 + 11*11 + 10*10 + 12*12
      + 16*16 + 15*15 + 12*12 ) - cm
17 total _ss
18 degree _of_ freedom <- n -1
19 degree _of_ freedom
20 sst <- ((x*x + y*y + z*z)/5) - cm
21 sst
22 df1 <- k - 1
23 df1
24 sse <- total _ss - sst
25 sse
26 df2 <- n - k
27 df2
28
29 combined <-data.frame (cbind (no_breakfast, light_
      breakfast , full _ breakfast ) )
30 stacked <- stack (combined)
31 stacked
32 Anova_Results <-aov (values \tilde{ } ind, data = stacked)
33 summary ( Anova _ Results )
34 mse \leftarrow sse / (n - k)35 mse
36 mst \leftarrow sst / (k - 1)
37 mst
38 f \leq mst / mse
39 f
40 alpha <- 0.05
41 f 0.05 <- qf(1 - alpha, df1, df2)42 if (f > f_0.05) {
43 print (" reject h0, there is sufficient evidence to
         indicate that at least one of the three average
          attention spans is different from at least one
         of the others")
44 }
```
R code Exa 11.6 CONFIDENCE INTERVALS FOR A SINGLE TREAT-MENT MEAN AND THE DIFFERENCE BETWEEN TWO TREATMENT MEANS

```
1 \#values are referred to example 11_4 in the textbook
2 no_ breakfast <-c(8 ,7 ,9 ,13 ,10)
3 light _ breakfast <-c (14 ,16 ,12 ,17 ,11)
4 full _ breakfast <-c (10 ,12 ,16 ,15 ,12)
5 \times 1 bar \leftarrow mean (no breakfast)
6 x2_bar <- mean ( light _ breakfast )
7 x3_bar <- mean (full_breakfast)
8
9 \text{ k} \leftarrow 3;10 n1 <- n2 <- n3 <- 5
11 n \le - 15;
12
13
14 total _ss <- (8*8 + 7*7 + 9*9 + 13*13 + 10*10 + 14*14
        + 16*16 + 12*12 + 17*17 + 11*11 + 10*10 + 12*12
      + 16*16 + 15*15 + 12*12 ) - cm
15 total _ss
16 degree_of_freedom <- n-k
17 degree _of_ freedom
18 sst \leftarrow ((x * x + y * y + z * z)/5) - cm19 sst
20 sse <- total _ss - sst
21 sse
22 mse \leftarrow sse/(n-k)23 s2 <- mse
24 s \leftarrow sqrt(s2)25 alpha \leftarrow 0.05/2;
26 t value \leq qt(1-alpha, degree of freedom)
27 t_ value
28 left1 \leftarrow round (x1{\_}bar - (t{\_}value * (s/sqrt(n1))), 2)
```
```
29 right1 <- round (x1_bar + (t_value * (s/sqrt(n1))), 2)30 cat ("confidence interval for no breakfast are
      between", left1," and", right1," minutes")
31 left2 \leftarrow round ((x2 bar - x3 bar) - t_value* (sqrt (s2*
      ((1/n2) + (1/n3)), 2)
32 right2 \leftarrow round ((x2\text{bar} - x3\text{bar}) + t\text{value}*(sqrt(s2*((1/n2) + (1/n3)), 2)
33 cat ("confidence interval for the difference in the
      average attention spans for light versus full
      breakfast eaters are between", left2, "and", right2,
```

```
" minutes")
```
R code Exa 11.7 Tukey method for paired comparison

```
1 no_ breakfast <-c(8 ,7 ,9 ,13 ,10)
2 light _ breakfast <-c (14 ,16 ,12 ,17 ,11)
3 full _ breakfast <-c (10 ,12 ,16 ,15 ,12)
4
5 \text{ k} \leftarrow 3;
6 n1 \leftarrow n2 \leftarrow n3 \leftarrow 5
7 n \le -15;
8
9 sum_square_X <- sum(no_breakfast) + sum(light_
      breakfast) + sum(full_breakfast)10 cm \leftarrow (sum_square_X * sum_square_X)/n
11 cm
12 \times \leftarrow \text{sum}(no\_breakfast)13 y \leftarrow sum (light_breakfast)
14 z \leftarrow sum (full_breakfast)
15 total _ss <- (8*8 + 7*7 + 9*9 + 13*13 + 10*10 + 14*14
        + 16*16 + 12*12 + 17*17 + 11*11 + 10*10 + 12*12
      + 16*16 + 15*15 + 12*12 ) - cm
16 total _ss
17 sst \leftarrow ((x * x + y * y + z * z)/5) - cm18 sst
```

```
19 sse <- total _ss - sst
20 sse
21 df <- n - k
22 df
23 mse \leftarrow sse / (n - k)24 mse
25 mst \leftarrow sst / (k - 1)26 mst
27 f <- mst / mse
28 f
29 s \leq sqrt (mse)
30 s
31 alpha <- 0.05
32 w \leftarrow (qtukey (1 - alpha, k, df)) * (s / sqrt(n1))
33 w
34 cat (" the difference between no break fast and light
      break fas exceeds w = ", w, so no break fast and
      light breakfast are declared significantly
      d if f e r e n t ')
```
#### R code Exa 11.8 Randomized Block Design

```
1 b <-32 k \leftarrow 4
 3 \text{ low} \leftarrow c(27, 24, 31, 23)4 middle <- c (68 ,76 ,65 ,67)
 5 high \leftarrow c(308, 326, 312, 300)6 df <- data . frame ( low , middle , high )
 7 data \left\langle -c\left(\frac{1}{2} \sin \arctan \left(\frac{1}{2} \sin \arctan \left(\frac{1}{2} \sin \arctan \left(\frac{1}{2} \sin \arctan \left(\frac{1}{2} \sin \arctan \left(\frac{1}{2} \sin \arctan \left(\frac{1}{2} \sin \arctan \left(\frac{1}{2} \sin \arctan \left(\frac{1}{2} \sin \arctan \left(\frac{1}{2} \sin \arctan \left(\frac{1}{2} \sin \arctan \left(\frac{1}{2} \sin \arctan \left(\frac{1}{2} \sin \arctan \left(\frac{1}{2} \sin \8 data
 9 f \leq \leq \binom{n}{a}, \binom{n}{b}, \binom{n}{c}, \binom{n}{d}10 company \leq gl(k,1, b*k, factor(f))
11 usage \leftarrow gl(b, k, k * b)
12 model \leq -\text{av}(data \text{ usage} + \text{ company})13 model
```

```
R code Exa 11.9 Evidence Indication
```

```
1 b \leq -32 k \leftarrow 4
3 \text{ low} \leftarrow c(27, 24, 31, 23)4 middle <-c(68, 76, 65, 67)5 high \leftarrow c(308, 326, 312, 300)6 df <- data . frame ( low , middle , high )
7 data \left\langle -c \right\rangle ( (as. matrix (df) ))
8 data
9 f <- c("a","b","c","d")
10 company \leq gl(k, 1, b*k, factor(f))
11 usage \leftarrow gl(b, k, k * b)
12 model <- aov (data " usage + company)
13 model
14 summary (model)
15 p. value \leq summary (model) [[1]] [["Pr(>F)"]] [[2]]
16 p. value
17 cat (" since the p-value from anova test p value=", p.
      value," is too large to allow rejection of null
      h y p o thesis."
18 cat (" hence there is insufficient evidence to
      indicate a difference in the averge monthly costs
        for the four companies.")
```

```
R code Exa 11.10 cell phone cost
```
 $1 \text{ A} \leftarrow c(27,68,308)$ 2 B  $\leftarrow c(24, 76, 326)$  $3 \text{ } C \leftarrow c \left(31, 65, 312\right)$  $4$  D <- c (23,67,300)

```
5 t1 \leq sum (A)6 t2 \leftarrow sum(B)
7 \text{ t3} \leftarrow \text{sum}(C)8 t4 \leftarrow sum(D)9 b1 \leftarrow 105
10 b2 \le -27611 b3 <- 1246
12 k \leftarrow 4;
13 n1 <- n2 <- n3 <- n4 <- 3
14 n \leftarrow 12;
15 b \leftarrow 3
16
17 \text{ sum\_square_X} < - \text{ sum(A)} + \text{ sum(B)} + \text{ sum(C)} + \text{ sum(D)}18 sum _ square _X
19 cm \leftarrow (sum_square_X * sum_square_X)/n
20 cm
21
22 1 <- c(A, B, C, D)23 l
24 sum_of_all \le -sum( c(1 * 1) )25 sum _of_all
26 total_ss \leq sum_of_all - cm
27 total _ss
28 sst <- (( t1 * t1 + t2 * t2 + t3 * t3 + t4 * t4 )/ n1
       ) - cm29 sst
30 ssb \leftarrow ((b1 * b1 + b2 * b2 + b3 * b3) / k ) - cm
31 ssb
32 sse \leq total_ss - sst - ssb
33 sse
34 t2_bar <- t2 / n2
35 t3_bar <- t3 / n3
36 mse \leftarrow sse / ((b - 1) * (k - 1))
37 mse
38 alpha <- 0.05
39 df \left( -1 \right) \ast \left( k - 1 \right)40 lower_range <- round ((t2_bar - t3_bar) - qt(1 -alpha / 2, df) * sqrt (mse * (2 / b)), 2)
```

```
41 upper_range \le-round ((t2_bar - t3_bar) + qt (1 - alpha
     /2,df) * sqrt(mse * (2 / b)),2)
42 cat (" the difference between two average costs is
      estimated as betwen", lower_range, "and", upper_
```

```
range ," . ")
```
R code Exa 11.12 Two Way ANOVA

```
1 observation \leftarrow c
     (571,480,470,610,474,430,625,540,450,480,625,630,516,600,680,465,
```

```
2 supervisor <- c(1 ,1 ,1 ,1 ,1 ,1 ,1 ,1 ,1 ,2 ,2 ,2 ,2 ,2 ,2 ,2 ,2 ,2)
3 shift \leq c("day","swing","night","day","swing","
       \mathrm{night} " ," \mathrm{day} "," \mathrm{swing} "," \mathrm{night} "," \mathrm{day} "," \mathrm{swing} "," \mathrm{night}", " day", " swing", " night", " day", " swing", " night")
4 model <- aov ( observation ~ supervisor * shift )
5 model
6 summary ( model )
```
### Chapter 12

## LINEAR REGRESSION AND CORRELATION

R code Exa 12.1 Least Squares Prediction Line

```
1 \text{ x } \leftarrow \text{ c } (39, 43, 21, 64, 57, 47, 28, 75, 34, 52)2 y <- c (65 ,78 ,52 ,82 ,92 ,89 ,73 ,98 ,56 ,75)
3 \text{ df} \leftarrow \text{data frame}(x, y)4 \ln(y \, x, df)5 cat (" least square regression line is: ycap = 40.7842+ 0.7656x"
```
R code Exa 12.2 Hypothesis Test for Linear Relationship

```
1 \text{ x } \leftarrow \text{ c } (39, 43, 21, 64, 57, 47, 28, 75, 34, 52)2 y <- c (65 ,78 ,52 ,82 ,92 ,89 ,73 ,98 ,56 ,75)
3 x_square < - c(x**2)4 y_square \leftarrow c(y**2)
5 \text{ xy} \leftarrow c(x*y)6 n \le 10;
7 \text{ sum}_x \leftarrow \text{sum}(x)
```

```
8 \text{ sum}_y \leftarrow \text{sum}(y)9 \text{ sum } x square \leftarrow \text{ sum}(x \text{ square})10 \text{ sum}_y_square \leftarrow \text{ sum}(y_square)
11 sum_x y \leftarrow sum(xy)12 s_xx \leftarrow sum_x_square - (sum_x * sum_x)/n13 s_yy \leftarrow \text{sum}_y \text{square} - (\text{sum}_y \cdot \text{sum}_y)/n14 s_xy <- sum_x y - (sum_x * sum_y)/n15 y_bar \leftarrow sum (y)/n16 x bar \leftarrow sum (x)/n17 b \leftarrow (s<sub>xy</sub>/sxx)
18 a \leftarrow y_bar - b*x_bar
19 a
20 b
21 total _ss <- s_yy
22 ssr \leftarrow (s<sub>xy</sub> * s_{xy})/s_{xx}23 sse \leq total_ss - ssr
24 mse \leftarrow sse / (n - 2)25 mse
26 sse
27 test_statistics \langle - \text{round}((b - 0) / \text{sqrt}(\text{mse} / s \text{rx})) \rangle,2)
28 cat("test statistics is", test-statistics)29 alpha \leq 0.05 \qquad \qquad \qquad \qquad \qquad \qquad \qquad \qquad \qquad \qquad \qquad \qquad \qquad \qquad \qquad \qquad \qquad \qquad \qquad \qquad \qquad \qquad \qquad \qquad \qquad \qquad \qquad \qquad \qquad \qquad \qquad \qquad \qquad \q30 range \le round \left( qt(1 - alpha/2, df = 8), 3 \right)31 range
32 cat (" rejection region is greater then", range, " or", "
         less than ",-range)33 cat (" there is significant linear relationship")
```
R code Exa 12.3 Confidence Interval Estimate

 $1 \text{ x } \leftarrow \text{ c } (39, 43, 21, 64, 57, 47, 28, 75, 34, 52)$  $2 \text{ y } \leftarrow \text{ c } (65, 78, 52, 82, 92, 89, 73, 98, 56, 75)$  $3 \text{ df} \leftarrow \text{data}. \text{frame}(x, y)$ 4 cat ("interval is from", left, "to", right)

```
5 \text{ m} \leftarrow \text{lm}(y \text{ x}, \text{ df})6 m
7 confint (m, level = 0.95)8 print (paste0 ("The 95\% confidence interval is",
      sprint f(" [ %4.3f, %4.3f ]", condition, level =0.95) [2], confint (m, level = 0.95) [4])));
9 #the answers may slightly vary due to rounding off
      values.
```
R code Exa 12.4 Average Calculus Grade

```
1 \text{ x } \leftarrow \text{ c } (39, 43, 21, 64, 57, 47, 28, 75, 34, 52)2 \text{ y } \leftarrow \text{ c } (65, 78, 52, 82, 92, 89, 73, 98, 56, 75)3 \times 0 \le -504 df \leftarrow data . frame (x, y)5 lmresult \leq -\ln(y - x), data = df)
6 lmresult
7 df2 \leftarrow data . frame (x = 50)8 df2
9 ycap \leq predict (lmresult, df2, interval = "
       \cosh(\theta) (1)
10 ycap
11 lower \leq predict (lmresult, df2, interval = "\cosh(\theta) (2]
12 upper \leq predict (lmresult, df2, interval = "confidence") [3]
13 cat (" the average calculus grade for students who
       score 50 on the achievement test will lie between
       ", lower, " and", upper)
```
R code Exa 12.5 Student Achievement test

 $1 \text{ x } \leftarrow \text{ c } (39, 43, 21, 64, 57, 47, 28, 75, 34, 52)$ 

```
2 \text{ y } \leftarrow \text{ c } (65, 78, 52, 82, 92, 89, 73, 98, 56, 75)3 \times 0 \le -504 df \leftarrow data.frame(x, y)5 lmresult \leq - \ln(y - x), data = df)
6 lmresult
7 df2 \leftarrow data.frame(x = 50)8 df2
9 ycap <- predict (lmresult, df2, interval = "
       prediction") [1]
10 ycap
11 lower \leq predict (lmresult, df2, interval = "prediction")[2]
12 upper \leq predict (lmresult, df2, interval = "p r e d i c t i o n " ) [3]
13 cat (" the 95\% confidence interval is from", lower, "to"
       ,upper )
```
R code Exa 12.6 Grade Achievement test

```
1 \text{ x } \leftarrow \text{ c } (39, 43, 21, 64, 57, 47, 28, 75, 34, 52)2 \text{ y } \leftarrow \text{ c } (65, 78, 52, 82, 92, 89, 73, 98, 56, 75)3 \times 0 \le - \infty4 df \leftarrow data.frame(x, y)5 lmresult \leq - \ln(y \text{ x}, \text{ data = df})6 lmresult
7 df2 \leftarrow data.frame(x = 0)8 df2
9 ycap \leq predict (lmresult, df2, interval = "\cosh(\theta) (1)
10 ycap
11 lower \leq predict (lmresult, df2, interval = "\cosh(\theta) (2]
12 upper \leq predict (lmresult, df2, interval = "\cosh(\theta) (3)
13 cat (" the 95\% confidence interval is from", lower, " to"
```

```
,upper )
14 cat (", this interval does not contain the value
      alpha = 0 hence y intercept cannot be 0.")
15 cat ("data does not support the hypothesis of 0intercept")
```
R code Exa 12.7 Correlation Coefficient

```
1 \text{ x } \leftarrow \text{ c } (73, 71, 75, 72, 72, 75, 67, 69, 71, 69)2 y <- c (185 ,175 ,200 ,210 ,190 ,195 ,150 ,170 ,180 ,175)
3 r \leftarrow cor(x, y)4 cat (" correlation coefficient is", r)
```
R code Exa 12.8 Correlation Coefficient

```
1 #refer to example 12.7 for height and weight values
2 height <- c (73 ,71 ,75 ,72 ,72 ,75 ,67 ,69 ,71 ,69)
3 weight <- c (185 ,175 ,200 ,210 ,190 ,195 ,150 ,170 ,180 ,175)
4 cor.test (height, weight, method = " pearson",
     alternative = "two. \,sided")5 print (cor. test (height, weight, method = "pearson",
     alternative = "\text{two-sided"} [3])
6 cat (" correlation is declared significant at 1% level
     ")
```
# Chapter 13 Multiple Regression Analysis

R code Exa 13.2 Multiple Regression Analysis

```
1 y \leq -c(169.0, 218.5, 216.5, 225.5, 229.9, 235.0, 239.9, 247.9, 260.0, 269.9, 234.9)2 x1 <- c (6 ,10 ,10 ,11 ,13 ,13 ,13 ,17 ,19 ,18 ,13 ,18 ,17 ,20 ,21)
3 \times 2 \leftarrow c(1,1,1,1,1,1,2,1,2,2,1,1,1,1,2,2,2)4 \times 3 \leftarrow c(2, 2, 3, 3, 3, 3, 3, 3, 3, 3, 3, 4, 4, 4, 4, 4)5 \times 4 \leftarrow c(1, 2, 2, 2, 1.7, 2.5, 2, 2.5, 2, 2, 2, 2, 2, 3, 3, 3)6 df = data.frame(y, x1, x2, x3, x4)
7 df
8 model \leq \ln(y^2 x_1 + x_2 + x_3 + x_4, \text{ data = df})9 model
10 #The results may slightly vary due to rounding off
       values
```
R code Exa 13.3 Productivity of Retail Grocery Outlets

 $1 \text{ y } \leftarrow c$ (4.08 ,3.40 ,3.51 ,3.09 ,2.92 ,1.94 ,4.11 ,3.16 ,3.75 ,3.60)  $2 \times < - \infty$ (21.0 ,12.0 ,25.2 ,10.4 ,30.9 ,6.8 ,19.6 ,14.5 ,25.0 ,19.1) 3  $plot(x, y)$ 

4 cat ("The relationship appears to be curvilinear and a quadratic model will provide more accurate estimations and predictions")

R code Exa 13.4 Productivity of Retail Grocery Outlets

```
1 \text{ y } \leftarrow c(4.08 ,3.40 ,3.51 ,3.09 ,2.92 ,1.94 ,4.11 ,3.16 ,3.75 ,3.60)
2 \times < - \infty(21.0 ,12.0 ,25.2 ,10.4 ,30.9 ,6.8 ,19.6 ,14.5 ,25.0 ,19.1)
3 model \leq - \ln(y - x + I(x^2))4 model
5 summary ( model )
6 cat (" quadratic model provide accurate prediction")
```
R code Exa 13.6 Regression Analysis

```
1 salary <- c (60710 , NA
       ,63160 ,63210 ,64140 ,65760 ,65590 ,59510 ,60440 ,61340 ,61760 ,62750 ,63200 ,
      NA )
2 \times 1 \leftarrow c(1, 2, 3, 3, 4, 5, 5, 1, 2, 3, 3, 4, 5, 5)3 \times 2 \leftarrow c(1,1,1,1,1,1,1,0,0,0,0,0,0,0)4 df \leftarrow data.frame (salary, x1, x2)
5 df
6 model \leq - \ln(\text{salary} \times x1 \times x2), data = df)
7 summary ( model )
8 model
```

```
9 model1 \leq aov(model, data = df)
10 model1
11 summary ( model1 )
12 par( m from = c(1, 2) )13 plot (model, pch=16, which=1)
14 plot (model, pch=16, which=2)
15 #the textbook's f-value from anova table is wrong
      and rest all of the values are correct
```
R code Exa 13.7 Sufficient Evidence Test

```
1 salary <- c (60710 , NA
      ,63160 ,63210 ,64140 ,65760 ,65590 ,59510 ,60440 ,61340 ,61760 ,62750 ,63200 ,
      NA )
2 \times 1 \leftarrow c(1, 2, 3, 3, 4, 5, 5, 1, 2, 3, 3, 4, 5, 5)3 \times 2 \leftarrow c(1,1,1,1,1,1,1,1,0,0,0,0,0,0,0)4 df \leftarrow data.frame (salary, x1, x2)
5 df
6 model \leq aov (salary \in x1 * x2, data = df)
7 model
8 summary ( model )
9 p_value \leq summary (model) [[1]] [["Pr(>F)"]] [[3]]
10 p_ value
11 cat (" the p-value =", p_value, " is twice of what it
      would be for one- tailed test so null hypothesis
      is rejected ")
12 cat ("So there is sufficient evidence to indicate
      that the annual rate of increase in men's faculty
        salaries exceeds the rate for women")
```
R code Exa 13.8 Real Estate Data

```
1 \text{ y} \leftarrow c(169.0, 218.5, 216.5, 225.5, 229.9, 235.0, 239.9, 247.9, 260.0, 269.9, 234.9)2 \times 1 \leftarrow c (6, 10, 10, 11, 13, 13, 13, 17, 19, 18, 13, 18, 17, 20, 21)3 \times 2 \leftarrow c(1,1,1,1,1,1,2,1,2,2,1,1,1,2,2,2)4 \times 3 \leftarrow c(2, 2, 3, 3, 3, 3, 3, 3, 3, 3, 4, 4, 4, 4, 4)5 \text{ x4} \leftarrow c(1, 2, 2, 2, 1.7, 2.5, 2, 2.5, 2, 2, 2, 2, 2, 3, 3, 3)6 k \leftarrow 4
 7 r < -18 df = data.frame(y, x1, x2, x3, x4)
9 df
10 model \leq - \ln(y^x x_1 + x_2 + x_3 + x_4), data = df)
11 model
12 summary ( model )
13 aov (model)
14 summary (aov (model))
15 sr \leftarrow (summary (aov (model)))
16 model1 \leftarrow lm(y \sim x1)
17 model1
18 aov (model1)
19 s \leftarrow (summary (aov (model1)))
20 s
21 sse1 \leftarrow s [1]][[2]][[2]]
22 sse2 <- sr [[1]][[2]][[5]]
23 sse2
24 mse2 <- sr [[1]][[3]][[5]]
25 mse2
26 f <- round (((sse1 - sse2) / ((k - r))/mse2),1)
27 cat ("test statistics is", f)
28 alpha <- 0.05
29 critical_value_f \leftarrow qf(1 - alpha, df1 = 3, df2 = 10)
30 critical _ value _f
31 if(f > critical_value_f){
32 print (" reject the null hypothesis")
33 } else {
34 print (" cannot reject null hypothesis")
35 }
36 #The results may slightly vary due to rounding off
```
v a l u e s

#### Chapter 14

### Analysis of Categorical Data

R code Exa 14.1 Rat problem

```
1 df1 <- data . frame ( green <- 20 , red <- 39 , blue <-
     31)
2 chisq \leftarrow chisq.test(df1)
3 n <- 90
4 p_value \leq chisq$p.value
5 p_ value
6 cat (" since the p-value is less than 0.05 so the null
      h y p o thesis is rejected")
7 cat ("So there is sufficient evidence to indicate
     that the rat has a preference for one of the
     three doors")
```
#### R code Exa 14.2 Blood phenotype

 $1$  o1  $<-89$  $2$  o2  $<-18$  $3 \times - 12$  $4$  o $4$   $<-$  81

```
5 e1 \leq 82
6 e2 <- 20
7 \t e3 \t - 88 e4 <- 90
9 p1 \leftarrow 0.4110 p2 <- 0.10
11 p3 <- 0.04
12 p4 <- 0.45
13 \text{ k} < -414 df <- k - 115 alpha <- 0.100
16 x square observed \leftarrow ((o1 - e1) * (o1 - e1) / e1) +
      ((o2 - e2) * (o2 - e2) / e2) + ((o3 - e3) * (o3 - e3))e3) / e3) + ((o4 - e4) * (o4 - e4) / e4)17 x_ square _ observed
18 x_square_0.100 <-qchisq(1 - alpha, df) #x-square
      at alpha = 0.100 using chi-square
19 x_ square _ 0.100
20 if(x_square_observed < x_square_0.100){
21 print ("p-value is greater than 0.100, do not have
        sufficient evidence to reject null h0")
22 } else {
23 print (" reject the h0")
24 }
```
R code Exa 14.4 Furniture defect

```
1 shift1 \leftarrow c(15,21,45,13)
2 shift2 <-c(26,31,34,5)3 shift3 <-c(33, 17, 49, 20)4 data <- data.frame(shift1, shift2, shift3)
5 data
6 chisq . test ( data )
7 p_ value <- chisq . test ( data )$p. value
8 cat (p_value < 0.05)
```

```
9 cat (" since p-value is less than 0.005 so null
     hy pothesis can be rejected and there is
     sufficient evidene that the proportion of defect
     types vary shift to shift")
10 \#the answers may slightly vary due to rounding off
     values
```
R code Exa 14.5 Flu Vaccine

```
1 survey \leq matrix (c(24, 9, 13, 289, 100, 565), ncol = 3,
     byrow = TRUE)
2 colnames (survey) \leq c ("No Vaccine", "One Shot", "Two
     \text{Shots}")
3 rownames (survey) \leq c("Flu", "No Flu")
4 survey \leq - as. table (survey)
5 survey
6 chisq.test (survey, correct = F)
7 cat (" null hypothesis is rejected so there is
     sufficient evidence to indicate a relationship
     between treatment and influence of flu")
```
R code Exa 14.7 Survey of Voter

```
1 voter \leq matrix (c(76,53,59,48,124,147,141,152), ncol
     = 4, byrow = TRUE)
2 colnames (voter) \leftarrow c("1", "2", "3", "4")3 rownames (voter) \leq c("Favor A", "Do Not Favor A")
4 voter \leq - as. table (voter)
5 voter
6 chisq.test (voter, correct = F)
7 cat ("X-squared value is too large so null hypothesis
      is rejected")
```
#### Chapter 15

#### Nonparametric Statistics

R code Exa 15.1 Euglossine bees

```
1 species1 <- c (235 ,225 ,190 ,188) ;
2 species2 <- c (180 ,169 ,180 ,185 ,178 ,182) ;
3 n1 <-length (species1);
4 n2 <- length (species2);
5 data <- c(species1, species2);
6 rank1 \leftarrow rank (sort (data))
7 \text{ t1} <- 7+8+9+10;
8 t1 \le n1 * (n1 + n2 + 1) - t1
9 t1_ \# for n1=4
     and n2=6, the critical value of T at alpha = 0.05is 1210 if (t1 - \leq 12) {
11 print ("Reject the Null Hypothesis")
12 } else {
13 print ("Accept the Null Hypothesis")
14 }
```
R code Exa 15.2 Kraft papers

```
1 standard1 \leftarrow c(1.21 ,1.43 ,1.35 ,1.51 ,1.39 ,1.17 ,1.48 ,1.42 ,1.29 ,1.40)
2 treated2 <- c
      (1.49 ,1.37 ,1.67 ,1.50 ,1.31 ,1.29 ,1.52 ,1.37 ,1.44 ,1.53)
3 n1 \leftarrow length (standard1)
4 n2 <- length (treated2)
5 alpha = 0.05
6 \times \leftarrow c(\text{standard1}, \text{treated2})7 ranksum <- function (x, start, end) {
8 return (sum (x [start : end]))
9 }
10 rank \leftarrow rank(x)11 t1 \leftarrow ranksum (\text{rank}, 1, n1)12 t2 \leftarrow n1 * (n1 + n2 + 1) - t1
13 if (t1 \le 82) { \# \text{critical value}of T at n1=n2=10 at alpha = 0.05 is 82
14 print ("Reject the hypothesis")
15 } else {
16 print ("Insufficient evidence to conclude that the
         treated kraft paper is stronger than the
        standard paper")17 }
18 muo_t <- (n1 * (n1 * n2 + 1))/219 sigma_sqr_t <- ((n1 * n2) * (n1 + n2 +1))/1220 sigma_t <- sqrt (sigma_sqr_t)
21 z \leftarrow (t1 - muo_t)/sigma_t;
22 p_ value <- 0.5 - 0.4292
23 p_ value
24 if(p_value \leq alpha){
25 print ("Reject the hypothesis")
26 } else {
27 print ("Cannot conclude the treated kraft paper is
        stronger than the standard paper")
28 }
```
R code Exa 15.3 Defective Electrical Fuses

```
1 line _A <- c (170 ,164 ,140 ,184 ,174 ,142 ,191 ,169 ,161 ,200)
     ;
2 line _B <- c (201 ,179 ,159 ,195 ,177 ,170 ,183 ,179 ,170 ,212)
     ;
3 n = 10;4 \times = 15 p_value = 2 * round (pbinom(x, n, 0.5), 3) \#hy pothesized value of p is 0.56 p_ value
7 cat ("Reject the hypothesis at 5\% level")
```
R code Exa 15.4 Employee accident rates

```
1 \times \leftarrow 63;2 n \leq 100;
3 alpha <- 0.05;
4 \, z \leftarrow (x - 0.5 * n) / (0.5 * sqrt(n));5 z_expected \leq qnorm (1 - \alpha)6 if (z == z expected ) {
7 print ("Accept the null hypothesis")
8 } else {
9 print ("Reject the null hypothesis and the data
        provide sufficient evidence")
10 }
```
R code Exa 15.5 Densities of cakes

```
1 \text{ x_A} \leftarrow c(.135,.102,.098,.141,.131,.144)2 x_B <- c (.129 ,.120 ,.112 ,.152 ,.135 ,.163)
3 alpha <- 0.10
4 t0 \leftarrow round \left( qt(1 - alpha/2, 5), 1 \right)5 boxplot (x_A - x_B, h^{\text{original}}) = \text{TRUE}, x \text{lab} = "Difference<sup>v</sup>)
6 wilcox.test(x_A, x_B, paired = T)
7 t_{\text{positive}} < - \text{wilcox.test}(x_A, x_B, \text{paired} = T)$
       statistic
8 t0
9 t_ positive
10 if (t_{positive} < = t0) {
11 print ("Reject the null hypothesis so two
         population frequency distribution of cake
         densities differ")
12 } else {
13 print ("Accept the hypothesis")
14 }
```

```
R code Exa 15.6 Kruskal Wallis H test
```

```
1 one \leq \leq (65, 87, 73, 79, 81, 69)2 two \leq \leq (75, 69, 83, 81, 72, 79, 90)3 three <- c (59 ,78 ,67 ,62 ,83 ,76)
4 four \leftarrow c(94, 89, 80, 88)5 k < - 46 kruskal.test (list (one, two, three, four))
7 h \leq kruskal.test (list (one, two, three, four)) $
      statistic
8 h
9 df <- k - 110 alpha <- 0.05
11 x_square 0.05 <- qchisq(1 - alpha, df)12 x_ square _ 0.05
13 if (h \ge x_s) square [0.05]
```

```
14 print (" sufficent evidence to indicate differences"
        \mathcal{L}15 } else {
16 print (" there is insufficient evidence to indicate
        differences in the distributions of achievement
         test scores for the four teaching techniques")
17 }
18 #the answers may slightly vary due to rounding off
      values
```
R code Exa 15.8 Friedman Fr test

```
1 a \leftarrow c(.6,.7,.9,.5)2 B \leftarrow c(.9, 1.1, 1.3, .7)3 \text{ c} \leftarrow \text{ c} (.8 , .7 , 1 .0 , .8)4 d \leftarrow c(.7,.8,1.0,.6)5 e \leq c (.5, .5, .7, .4)6 f \leq \leq (c(.6,.5,.8,.6))7 g \leftarrow c(a, B, c, d, e, f)8 \text{ rank}_a \leftarrow c(2.5, 3.5, 3.2)9 \text{rank}_b \leftarrow c(6, 6, 6, 5)10 rank c \leftarrow c(5, 3.5, 4.5, 6)11 rank d \leftarrow c(4, 5, 4.5, 3.5)12 rank e \leftarrow c(1, 1.5, 1, 1)13 rank f \leftarrow c(2.5, 1.5, 2, 3.5)14 t1 \leftarrow sum (rank_a)15 t2 \leftarrow sum (\text{rank}_b)16 t3 \leftarrow sum (\text{rank}_c)17 t4 \leftarrow sum (rank_d)18 t5 \leftarrow sum (\text{rank}_e)19 t6 \leftarrow sum (rank_f)20 k \leq 6
21 b \leftarrow 4
22 fr <- 12 / (b * k * (k + 1)) * (t1 * t1 + t2 * t2 + t3)t3 * t3 + t4 * t4 + t5 * t5 + t6 * t6 ) - (3 * b
```

```
* (k + 1)23 fr
24 df <- k - 1
25 alpha \leq -0.0526 x_square \leq qchisq(1 - alpha, 5) #sampling
     distribution of fr
27 if(fr > x square){
28 print (" reject null hypothesis, so the distribution
        of reaction times differ in location for at
       least two stimuli")29 } else {
30 print ("accpept the null hypothesis")
31 }
```

```
R code Exa 15.9 P value
```

```
1 a \leftarrow c(.6,.7,.9,.5)2 B \leftarrow c(.9, 1.1, 1.3, .7)3 \text{ c} \leftarrow \text{ c}(.8,.7,.1.0,.8)4 d \leftarrow c(.7,.8,1.0,.6)5 \text{ e } \leftarrow \text{ c } (.5, .5, .7, .4)6 f \leftarrow c(.6,.5,.8,.6)7 data2 <- matrix (c
       (0.6, 0.9, 0.8, 0.7, 0.5, 0.7, 1.1, 0.7, 0.8, 0.5, 0.9, 1.3, 1.0, 1.0, 0.7, 0.8, 0.5, 0.7,1.0),nrow = 4, ncol = 6, byrow = T8 dimnames (data2) = list (c(1, 2, 3, 4), c("a", "b", "c", "d","e","f"))
9 friedman . test ( data2 )
10 p_value \leftarrow friedman.test (data2) $p.value
11 cat (" Approximate p-value = ", p_value, ", which is
       slightly less than 0.005")
```
R code Exa 15.10 Spearman rank correlation coefficient

```
1 \times i \leftarrow c(7, 4, 2, 6, 1, 3, 8, 5)2 yi \leftarrow c(1, 5, 3, 4, 8, 7, 2, 6)3 di \leftarrow c(xi - yi)4 n \le -8;
5 di_square \leq c(di * di)
6 total = sum ( di_square)7 total
8 rs \leftarrow 1 - (6 * total) / ((n) * (n * n - 1))9 cat (" rs is ", rs)
```
R code Exa 15.11 Hypothesis Test of no association

```
1 xi \leftarrow c(7, 4, 2, 6, 1, 3, 8, 5)2 yi <- c(1 ,5 ,3 ,4 ,8 ,7 ,2 ,6)
3 alpha <- 0.05
4 cor . test (xi , yi )
5 rs <- cor.test (xi, yi) $ estimate
6 cat (" rs is", rs)
7 p_ value <- cor . test ( xi , yi )$p . value
8 if(p_value <= alpha){
9 print (" null hypothesis is rejected")
10 } else {
11 print (" null hypothesis is accepted")
12 }
```